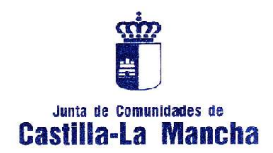

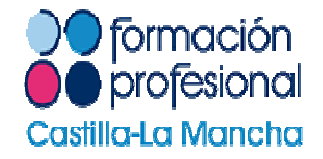

# **PROCESO DE ADMISIÓN A CICLOS FORMATIVOS DE FORMACIÓN PROFESIONALCURSO ESCOLAR 2011-2012**

Delegación Provincial de Educación, Ciencia y Cultura de Toledo

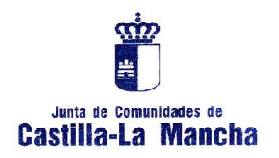

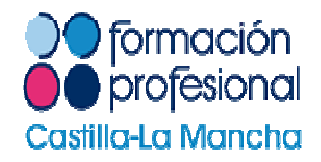

- Orden de 13 de Abril de 2011 ( DOCM 02/05/2011 ), que modifica parcialmente la anterior Orden existente de 28/02/2007, de la Consejería de Educación por la que se " regula el proceso de admisión del alumnado a ciclos formativos de Formación Profesional en Castilla La Mancha ".
- Resolución de 05 de Mayo ( DOCM 11/05/2011 ) de la Viceconsejería de Educación y Cultura, por la que se publica la " convocatoria de admisión para el curso 2011/2012 en ciclos formativos de grado medio y superior en centros públicos, privados-concertados y conveniados en el ámbito de CCLM ".

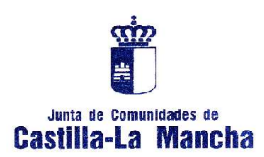

RESUMEN DEL PROCESO DE ADMISIÓN A CICLOS

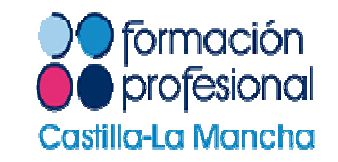

- • Existe **un único periodo oficial de presentación de solicitudes**, más uno complementario, sólo en el caso de no haber obtenido vacante en el periodo ordinario y no estar desestimada la solicitud. **Deben solicitarlo únicamente los nuevos alumnos que soliciten 1º curso. Los alumnos ya matriculados no deben presentar solicitud para 2º o 3º cursos ( nocturnos ).**
- • **Dos adjudicaciones**: en periodos de Julio y en Septiembre.
- • **Tramitación telemática de solicitudes, reclamaciones y de matrículas**  ( a través de la " Secretaría Virtual " ), de **https://papas.educa.jccm.es/papas/**
- •Se necesita tener un " certificado digital " reconocido por la plataforma @firma del Mº de Política Territorial y Admon. Pública o DNI Electrónico.
- • De no ser así, **es necesario recoger la " credencial "** ( usuario y contraseña ) en centros educativos que impartan FP preferentemente, de forma presencial si se es mayor de edad o a través de padres/tutores, en el caso de menores de edad.
- •Si la Admon. Educativa dispone de datos informáticos sobre los estudios o pruebas superadas, se mostrarán en el **formulario de inscripción**, no siendo necesario aportar documentación complementaria. **De no ser así, es obligatorio aportar la documentación** que otorgue el requisito de acceso con la nota ½.
- • En el formulario **no se podrá indicar la vía de acceso** ( directo o por prueba ) salvo por la información que posea Delphos de los datos académicos del solicitante o por la aportación de documentación justificativa.
- • **No se podrá indicar el turno** de elección del ciclo formativo, salvo si se indica en el desplegable de ciclos y serán los centros los que por orden de admisión admitan a los alumnos a los distintos turnos. No obstante, podrán establecer criterios especiales para modificar dichas adjudicaciones.
- • Serán **desestimadas** las solicitudes que en el plazo de presentación **NO REUNAN el requisito de acceso a ciclos en el periodo Ordinario**. Cuando se cumpla el requisito, se quitará la desestimación, para la adjudicación de Septiembre.
- • Cuando se cumpla el requisito de acceso pero no se especifique el criterio de prioridad: modalidad,materia, del Bachillerato u opción del COU, opción prueba de acceso a ciclos o a la Universidad o la nota media, **se estimarán las solicitudes, pero sin contar con el dato académico** ( sin nota o sin criterio de prioridad ).
- • Si resulta adjudicatario de vacante en el periodo ordinario de Julio, de forma telemática se debe **reservar** " plaza o " **matricularse** " si se trata "de la 1ª opción, entre el 05 y el 11 de Septiembre.
- • Las matriculaciones derivadas de las adjudicaciones de Julio y Septiembre, salvo las adjudicaciones de 1ª **opciones solicitadas, se deben** formalizar telemáticamente entre el 26 y<br>28 de Septiembre.
- • **No se gestionarán listas de espera** en el periodo ordinario ( Julio ).
- Se habilita a las Delegaciones a que realicen •" Actos Públicos " de adjudicación de vacantes **tras el periodo de matriculación de septiembre**.

CONSIDERACIONES A TENER EN CUENTA A LA HORA DE CUMPLIMENTAR Y ENTREGAR DOCUMENTACIÓN **POR PARTE DE LOS SOLICITANTES ( I )**

**Junta de Comunidades de** 

Castilla-La Mancha

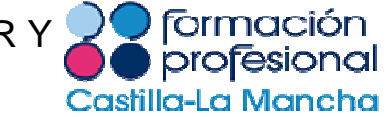

• Este proceso telemático **exige una responsabilidad grande por parte del solicitante**: obtención de la credencial, tramitación telemática tanto de solicitud, reclamación si procede, reserva de plaza si se ha obtenido vacante en periodo ordinario en 2ª, 3ª, 4ª, 5ª o 6ª opción o matriculación ( en 1ª opción del periodo ordinario o en la adjudicación de septiembre ).

• A la hora de introducir el nº de DNI/NIE, en cualquiera de los formularios <u>no se puede comenzar por " 0 "</u> aunque sea detrás de una letra ( NIEs ).

• En el **formulario** telemático aparecerá si la Admon. Educativa ( Delphos ) **dispone o no de datos académicos** de cada solicitante: **si dispone de estos datos**, ( aparecerá una titulación o prueba superada con la nota ), el solicitante no debe aportar documentación complementaria; **si no dispone de ellos**, ( se marcará la casilla correspondiente ), sí debe aportar dicha documentación en centros educativos de 1ª opción o en la Delegación Provincial de Educación en los plazos correspondientes y los<br>————————— ampliados. En el caso de aportar documentación, la Delegación será la responsable de VALORAR Y REGISTRAR el expediente académico.

• En el caso de **alumnos MATRICULADOS ACTUALMENTE** en el curso 2010-2011, **no se podrá especificar la VIA DE ACCESO ALEGADA**, ya que el programa DELPHOS comprobará si ha titulado en el periodo ordinario o ha superado una prueba de acceso, asignando la que corresponda y establecerá si tiene el requisito de acceso en dicho periodo. Igualmente en el periodo de septiembre se comprobará dichos requisitos de acceso.

• Para solicitantes " **desescolarizados** " en el 2010-2011, que **procedan de otras CCAAs** o que **ya hayan participado o no** en anteriores procesos de admisión a ciclos en CCLM, **pero deban presentar documentación por no disponer de ella la Admon. Educativa**, la Delegación deberá " VALORAR " dichos expedientes académicos ( cálculo de la nota media, si cumple con el requisito de acceso, etc ) y " REGISTRAR " su **VÍA DE ACCESO** en base a la documentación presentada.

• Igualmente en el formulario el solicitante debe indicar si " **está cursando actualmente estudios** " y que señale el nivel de los mismos, así como información de la Admon. sobre si ya ha " **participado en algún proceso de admisión a ciclos anteriormente**" .

• No se podrá escoger el **turno de impartición** del ciclo solicitado ( no aparecerá en el formulario ) salvo si en el desplegable se autoriza dicho turno, siguiéndose el orden de admisión. Se habilita, no obstante a que los centros establezcan criterios para dicha asignación de turno en función de diversas variables ( turno de trabajo, imposibilidad del desplazamiento en un turno determinado, etc ).

• Es conveniente que todo solicitante tenga en cuenta los " **criterios de prioridad** ", sobre todo en CFGS ( modalidad y materias del Bachillerato, opciones del COU ),así como de las opciones de las pruebas de acceso, de cara a optimizar las posibilidades reales de admisión en función de la titulación que alega y lo que pretende cursar. ( **Anexos II y III** de la Resolución de la Convocatoria de Admisión a ciclos ).

 $\overline{\mathbf{w}}$ Junta de Comunidades de Castilla-La Mancha

CONSIDERACIONES A TENER EN CUENTA A LA HORA DE CUMPLIMENTAR Y ENTREGAR DOCUMENTACIÓN **POR PARTE DE LOS SOLICITANTES ( II )**

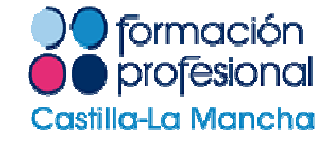

• Las solicitudes que **no cumplan el requisito de acceso en el periodo ordinario** ( acceso directo o prueba de acceso ) **serán desestimadas** para ese periodo. Si en Septiembre se consigue obtener dicho requisito de acceso, se quitará la desestimación en el periodo extraordinario y podrá concurrir a las posible adjudicación de vacantes.

• Si un solicitante ha sido adjudicado en 2ª, 3ª, 4ª, 5ª o 6ª opción en periodo ordinario y reserva la plaza del 05 al 11 de septiembre de forma telemática, participará de forma automática en el periodo de mejora del periodo de Septiembre, de tal manera que si el 26 de Septiembre ( Resolución definitiva ) se le adjudica una opción mejor, **sólo podrá realizar la matrícula telemática de esa opción mejorada entre el 26 y el 28 de septiembre**.

• Si el solicitante por precaución, para no quedarse sin plaza, **ya se ha matriculado** en un 2º de PCPI, en Bachillerato o en algún ciclo de distinto nivel o enseñanza ( ciclos de artes y oficios ), podrán renunciar a ella si han sido adjudicatarios de una plaza en periodo ordinario o extraordinario ( listas definitivas ) en la Secretaría del centro donde le han adjudicado la plaza que desea realmente cursar.

• El solicitante también debe recordar que tras las adjudicaciones y matriculaciones, si siguen quedando vacantes libres, se gestionarán a través de **actos públicos**, primeramente las de dentro y después las de fuera de plazo, por lo que es importante que esté atento a las fechas de realización de dichos actos que aparecerán en el portal de educación. ( Previsiblemente el 30 de Septiembre en Toledo y el 03 de Octubre en Talavera ).

• **Se sacarán " 0 " vacantes** tanto en el apartado de " DEPORTISTAS DE ALTO NIVEL " como de " DISCAPACITADOS ". Estas solicitudes **se adjudicarán manualmente desde la Delegación**, debiendo el solicitante aportar la documentación acreditativa de encontrase en alguna de estas situaciones.

• Para títulos que no reflejen la nota media, **se establecerá una nota de 5,5** al igual que para las HEE que tampoco indiquen dicha nota académica. Asimismo, para las pruebas de acceso antiguas que vengan especificadas en términos de APTO / NO APTO, se pondrá una nota de 5,5.

• La nota final de títulos de GESO obtenidos a través de: **2º PCPI**: será la nota media de los módulos voluntarios únicamente ( ámbitos ). No se tienen en cuenta las notas de 1º de PCPI para la nota de acceso a CFGM ). En **Educación de Adultos**: nota media de las calificaciones obtenidas únicamente en dichas enseñanzas ( nivel I y/o II de ESPA ). Para el **Título de GESO a través de un Programa de Diversificación Curricular**: nota final de los ámbitos de la etapa de Diversificación únicamente, no de las etapas anteriores ( 3º y/o 4º de ESO ). **2º de BUP**, incluso con 2 suspensas, es equivalente al titulo de GESO.

• Para CFGS, el título de Bachiller de la Ley de Educación del 70 ( 1º, 2º y 3º de BUP ) sin el COU, **NO es requisito de acceso para ciclos de grado superior**, calculándose la nota del expediente con el 3º de BUP y el COU ( 1º y 2º del actual Bachillerato )

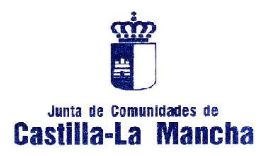

# CALENDARIO DE ADMISIÓN A CICLOS

•

•

•

•

•

•

•

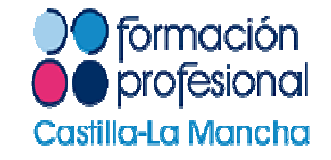

- • Constitución de la Subcomisión de Garantías de Admisión para FP: **antes del 10 de Mayo.**
- • Presentación TELEMÁTICA de solicitudes: **desde el día siguiente** a la aparición de la convocatoria **hasta el día 03 de junio** de 2011, ambos inclusive. A través de la plataforma educativa " Papas 2.0 "( Secretaría Virtual )

#### **https://papas.educa.jccm.es/papas/**

- •Publicación PROVISIONAL de puestos escolares vacantes en el periodo Ordinario y adjudicaciones provisionales: **11 de Julio**.
- •Reclamaciones telemáticas al periodo Ordinario: del **11 al 13 de Julio**.
- •Publicación DEFINITIVA de puestos escolares vacantes y adjudicaciones definitivas en periodo Ordinario: **21 de Julio**.
- •Publicación PROVISIONAL de puestos vacantes en periodo septiembre y adjudicaciones Provisionales: **14 de Septiembre**. ( Se obtendrán las vacantes directamente del programa Delphos )
- •Reclamaciones telemáticas al periodo extraordinario: **Del 14 al 16 de septiembre**
- Publicación DEFINITIVA de puestos escolares<br>Vacantos poriodo Sontiombro y adjudicaciones •vacantes periodo Septiembre y adjudicaciones Definitivas: **26 de Septiembre**. ( Se obtendrán las vacantes directamente del programa Delphos )
- Presentación VOLUNTARIA y telemática de solicitudes, para aquellos **solicitantes que no hayan obtenido vacante** en el periodo Ordinario y cuya solicitud no haya sido desestimada: **Del 25 al 29 de Julio de 2011**.
- Presentación de documentación:
	- – **Antes del día 03 de Junio**: en el centro que elige en 1ª opción, si se está en posesión de la documentación que da requisito de acceso.
	- – **Hasta el 21 de Junio**, en la Delegación Provincial de Educación, si se está cursando actualmente estudios y no ha podido presentar la documentación antes del día 03 de Junio. ( ampliable al 08 de Julio, en periodo ORDINARIO; y antes del 07 de septiembre ( ampliable al día 13 de septiembre para el periodo EXTRAORDINARIO, antes de la aparición de las listasprovisionales ).
- " Reserva " telemática de plaza, si ha sido adjudicado en su 2ª, 3ª, 4ª, 5ª o 6ª opción o " matriculación ", si se le ha adjudicado su 1ª opción en periodo ORDINARIO : **Del 5 al 11 de septiembre**.
- Matriculación telemática de los solicitantes que fueron<br>
odiudioades en periode Ordinario y "recenveron plaza" adjudicados en periodo Ordinario y " reservaron plaza " o han sido adjudicados en Septiembre: **Del 26 al 28 de Septiembre**.
- Realización de Actos Públicos para gestión de listas de espera dentro de plazo: información antes del 15 de Junio y los actos públicos, los días **30 de Septiembre**, en Toledo y el día **03 de Octubre** en Talavera.
- Matriculación presencial en centros educativos tras adjudicaciones en actos públicos: al día siguiente a su aceptación.
- Gestión de vacantes para solicitudes presentadas " Fuera de plazo ": **4 y 5 de Octubre**
- Vacantes sobrantes tras adjudicaciones en actos públicos: a " oferta modular ".•

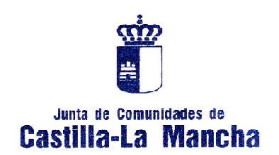

ADMISIÓN A CICLOS FORMATIVOS PRESENCIALES

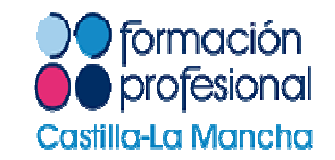

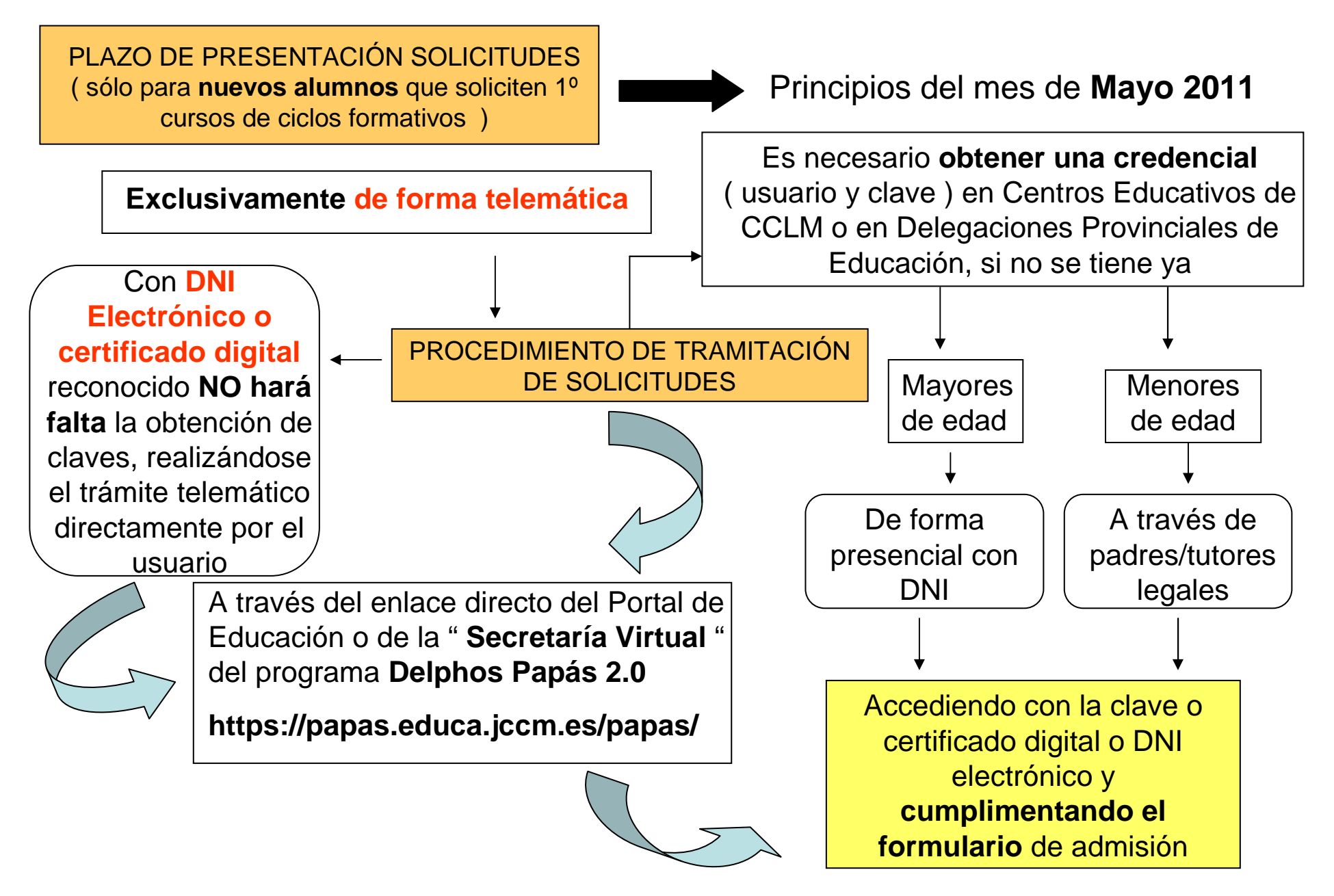

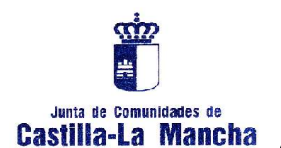

#### GENERACIÓN Y ENTREGA DE CLAVES PARA LA ADMISIÓN A CICLOS DE FORMACIÓN PROFESIONAL

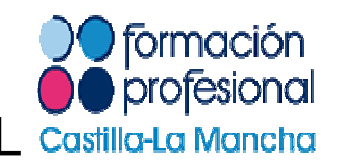

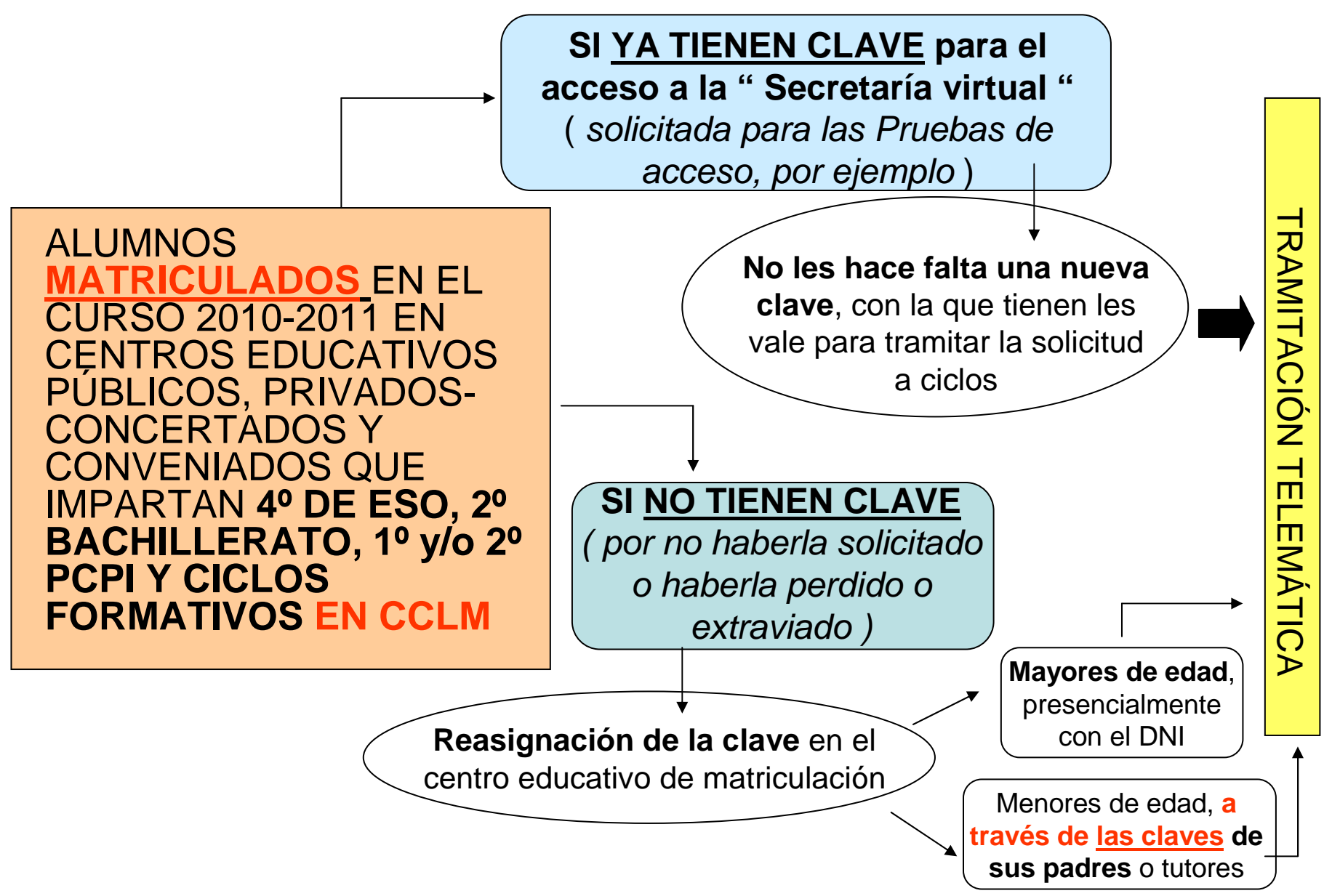

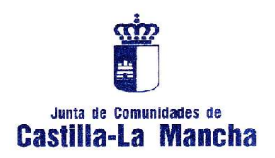

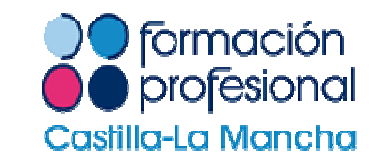

GENERACIÓN Y ENTREGA DE CLAVES PARA LA ADMISIÓN A CICLOS DE FORMACIÓN PROFESIONAL

- Los alumnos que estén " **desescolarizados** " en el curso 2010-2011 o **procedan de otra Comunidad Autónoma** ( estén escolarizados o no ), las claves para acceder a la plataforma virtual del Papás 2.0, se entregarán en cualquier centro que imparta enseñanzas de FP o en las **Delegaciones** Provinciales de Educación. ( En el caso de menores de edad, sí seráobligatorio que los padres/madres/tutores legales pasen a recoger la credencial de forma presencial provistos del DNI/NIE ).
- $\bullet$  No obstante, **cualquier centro educativo**, aunque no imparta ciclos formativos, **puede si lo estima conveniente, generar y entregar claves a cualquier solicitante.**

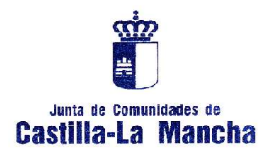

# GENERACIÓN / REASIGNACIÓN DE CLAVES

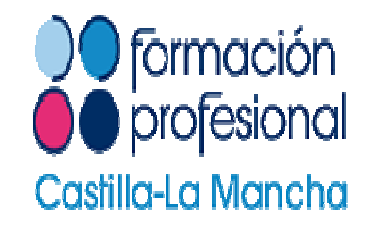

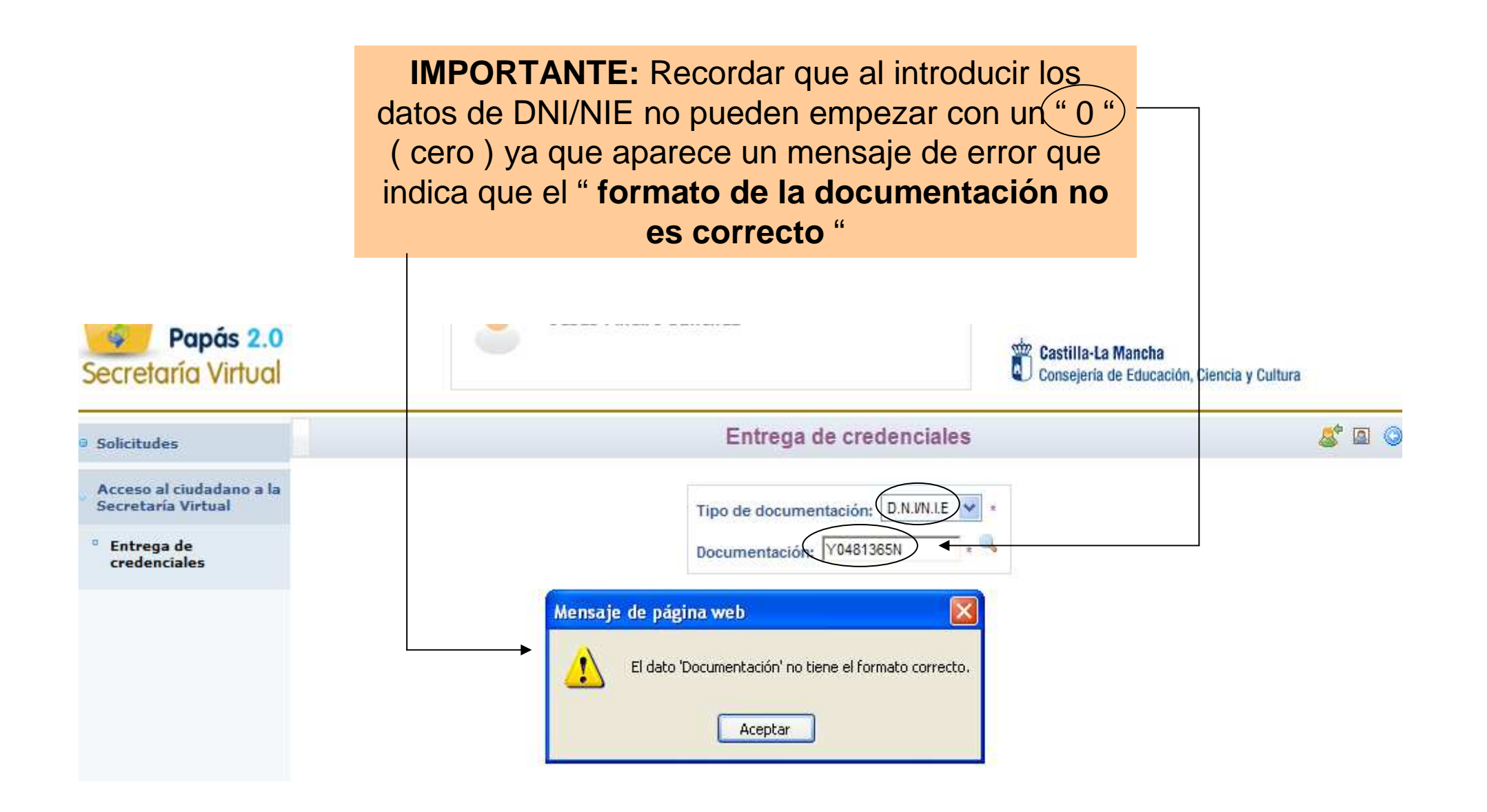

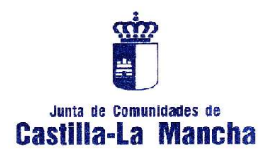

n.

# GENERACIÓN / REASIGNACIÓN DE **CLAVES**

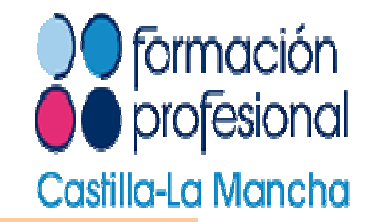

Cualquier Centro Educativo que imparta FP o no, puede generar la credencial a través de la plataforma Papás 2.0 de Delphos, que <u>debe entregar impresa</u> al ciudadano, **mayor de edad**, o al padre/madre/tutor, en caso de menores de edad, con el perfil de " **Dirección** " o habilitando a otras personas con el perfil de **coordinador** ".

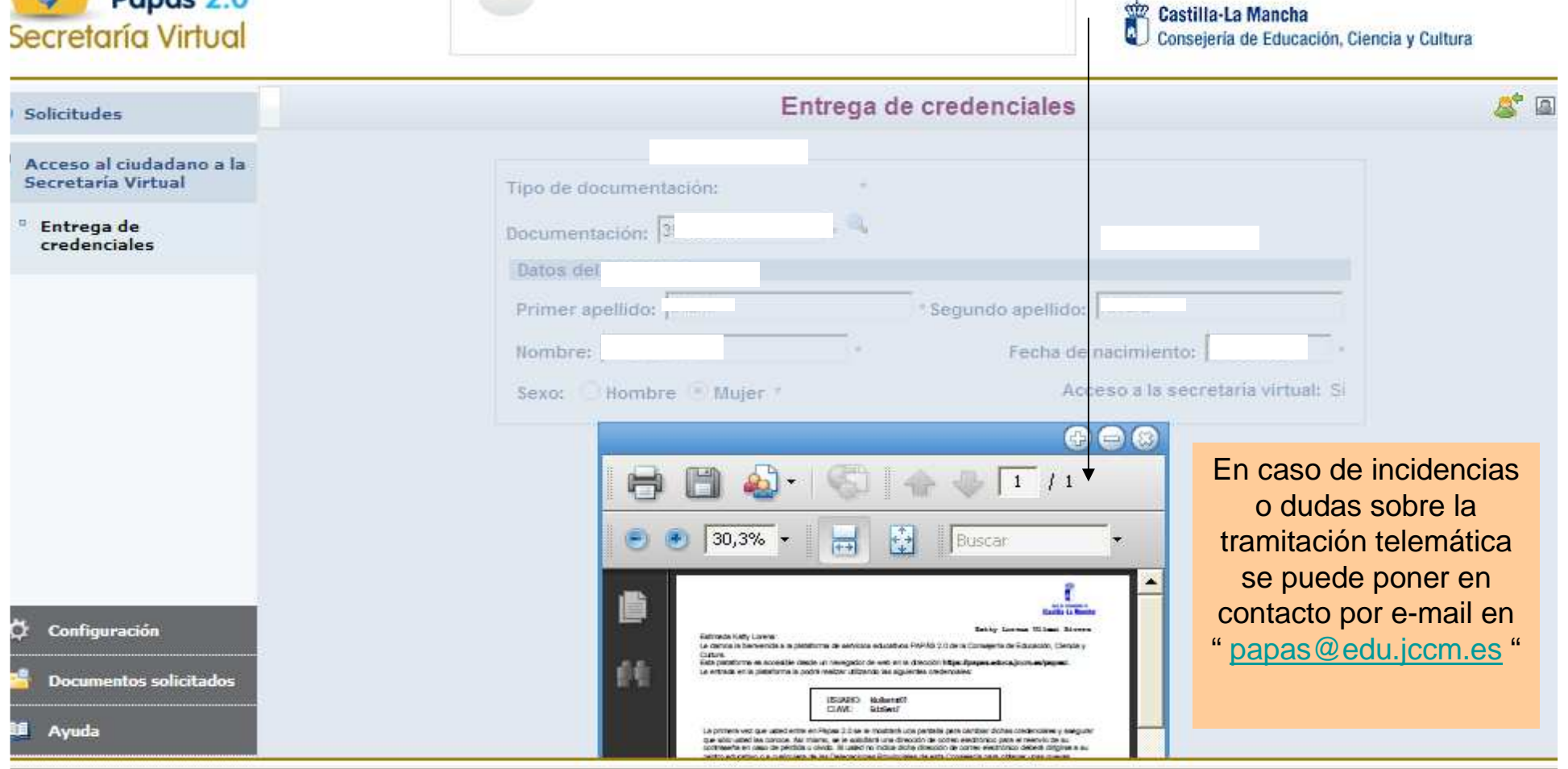

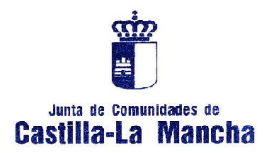

### GENERACIÓN / REASIGNACIÓN DE **CLAVES**

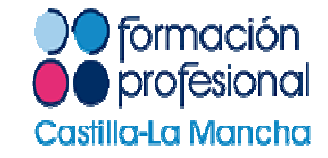

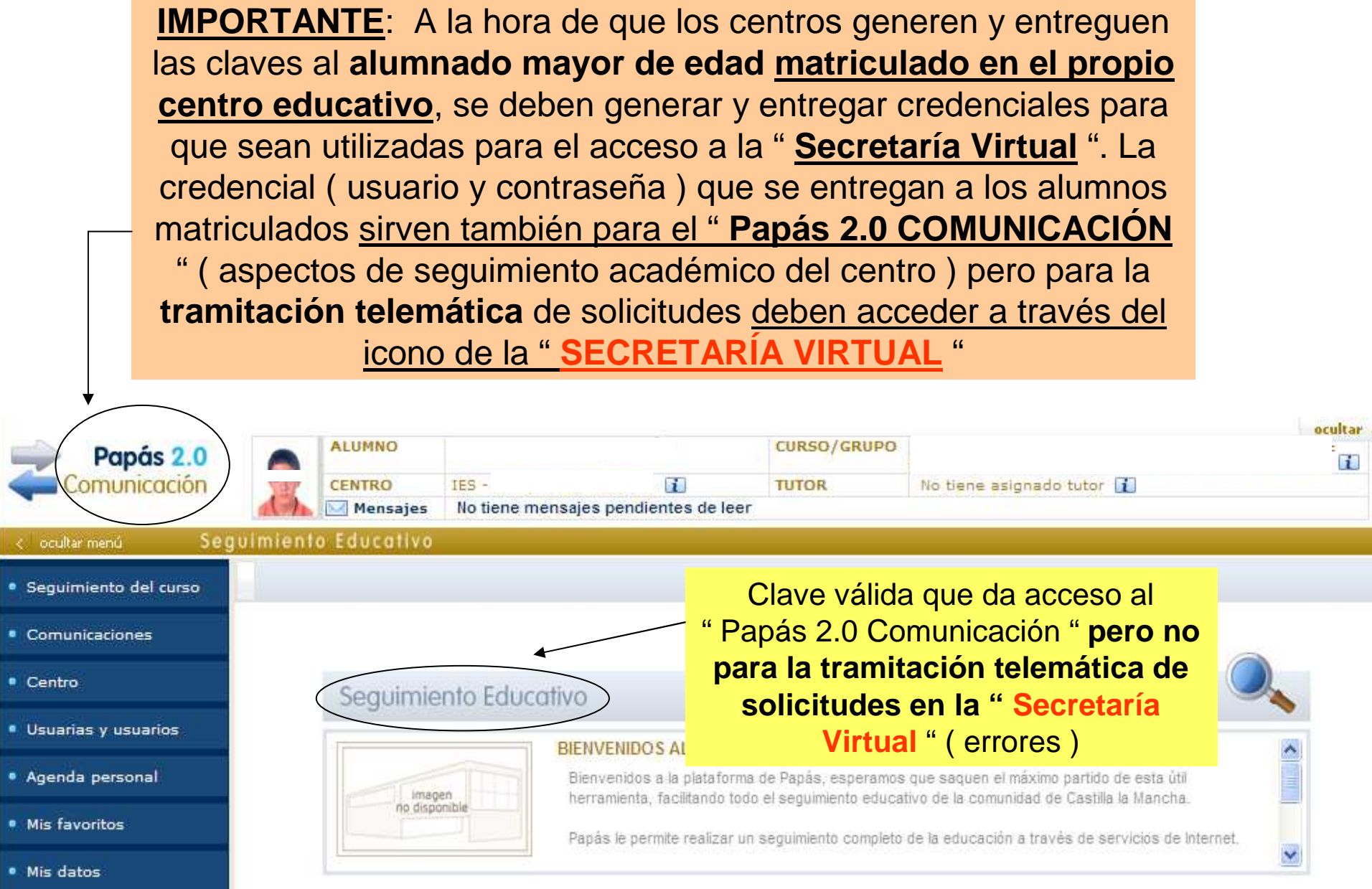

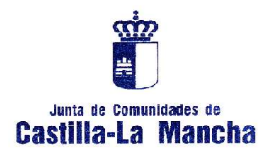

### GENERACIÓN / REASIGNACIÓN DE CLAVES/ **RECUPERACIÓN DE CONTRASEÑAS**

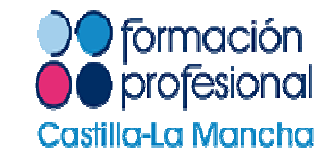

Si un solicitante ha entrado por 1ª vez en la plataforma de la " Secretaría Virtual " del Papás 2.0, **modificando la contraseña y posteriormente ha olvidado** o perdido la clave para acceder a la tramitación telemática, es posible obtener una nueva credencial ( usuario y contraseña ", pinchando en el enlace de " **Recuperación de contraseñas** ". Esta nueva clave **será enviada por e-mail** a la dirección que se consigne. En caso de que **no haya llegado a acceder** a la plataforma y haya perdido o no se acuerde de la clave, es preciso volver a " **Reasignársela** " en el centro educativo o Delegaciones Provinciales de Educación

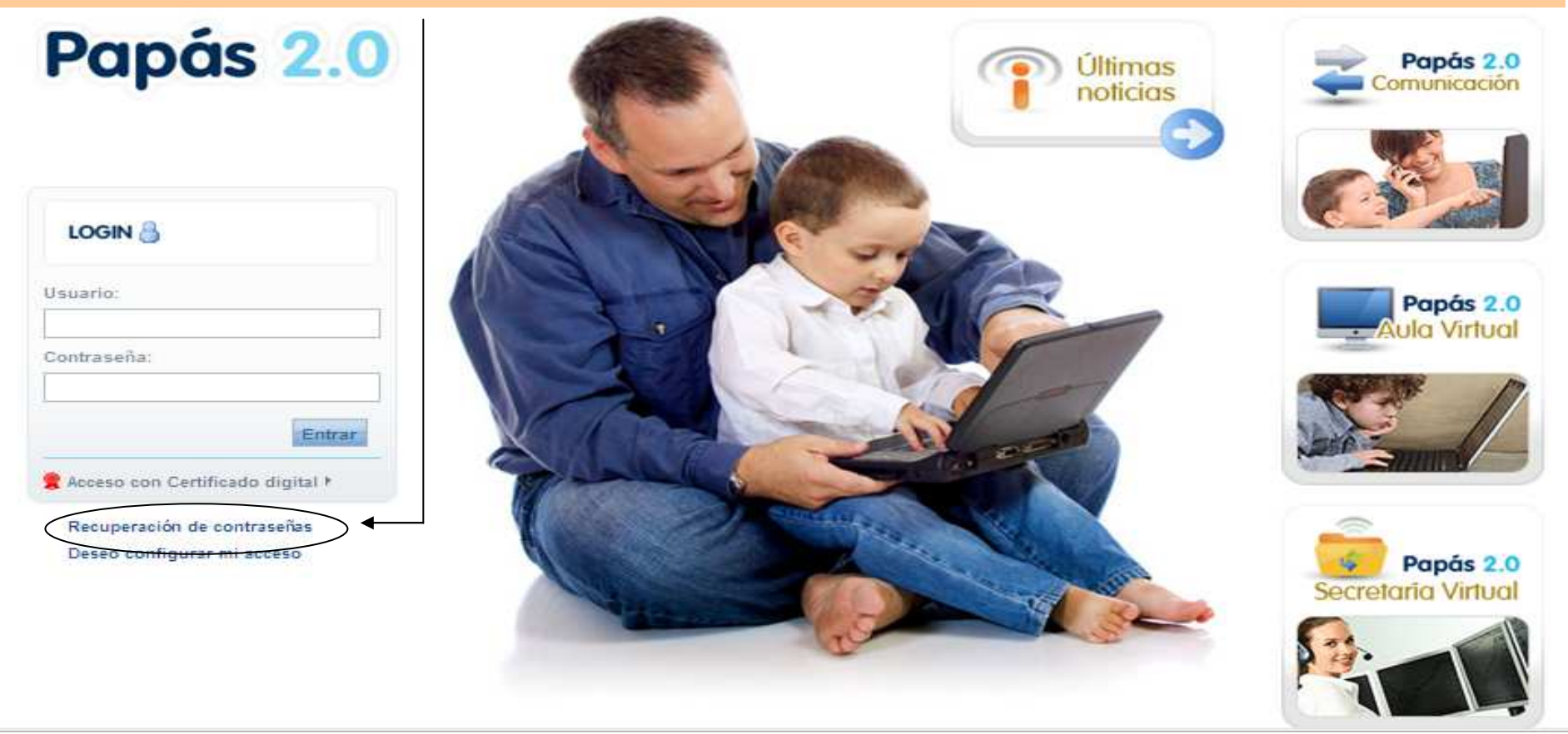

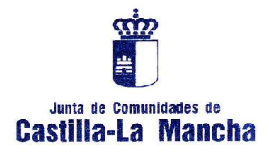

## GENERACIÓN / REASIGNACIÓN DE CLAVES/ RECUPERACIÓN DE CONTRASEÑAS

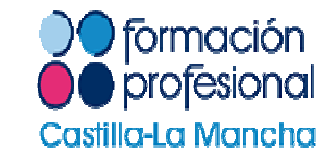

Asimismo, los solicitantes que tengan **DNI electrónico o certificado digital** reconocido por la plataforma " @firma " del Mº de Política Territorial y Admon. Pública" **pueden tramitar directamente la solicitud sin necesidad de obtención de la clave** correspondiente accediendo al enlace de " **acceso con certificado digital** "

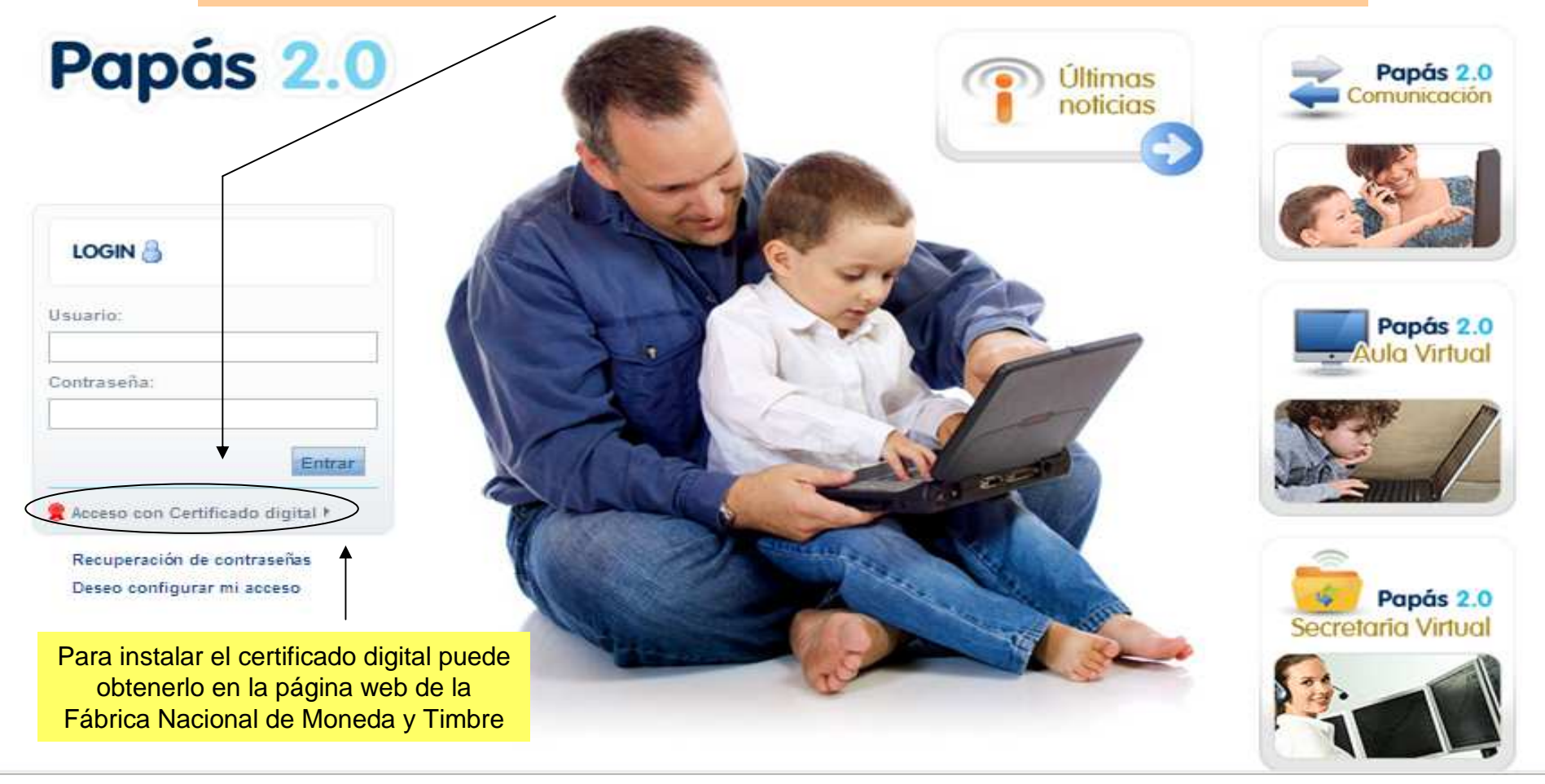

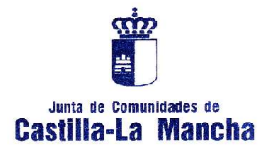

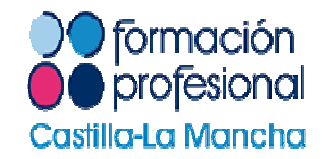

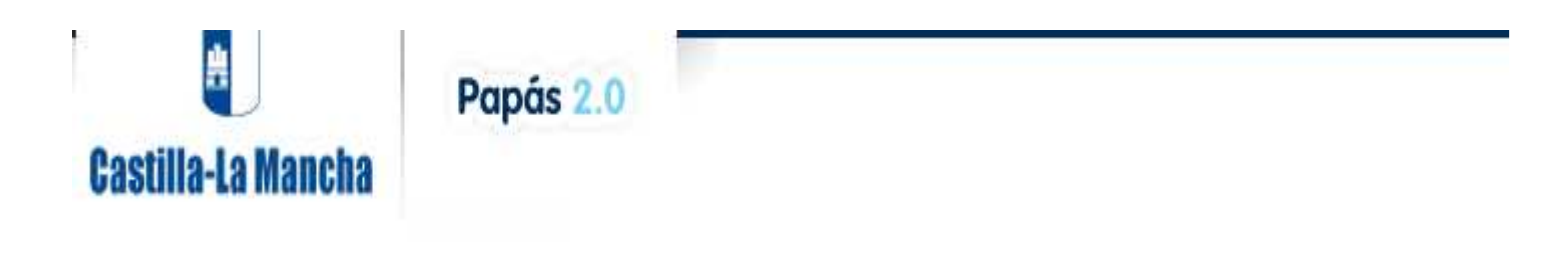

#### EDUCACIÓN, CIENCIA Y CULTURA

Una vez que se el solicitante tiene la clave se entra por el enlace de " **Papás 2.0 Secretaría Virtual** "para la **tramitación telemática**

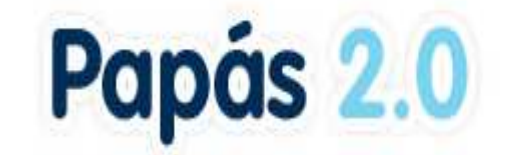

Selección de módulo Elija el módulo donde desea ingresar

#### https://papas.educa.jccm.es/papas/

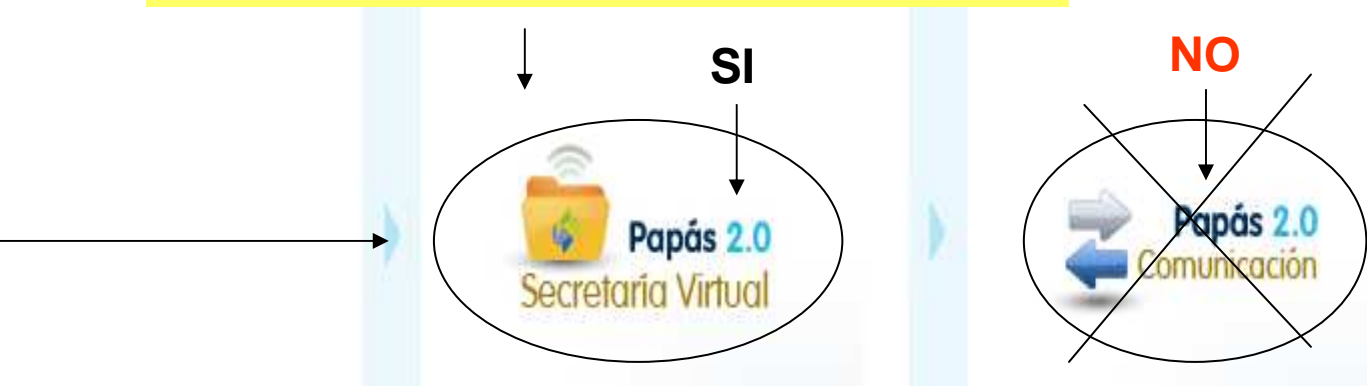

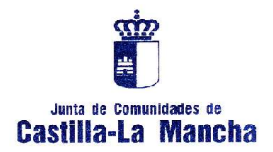

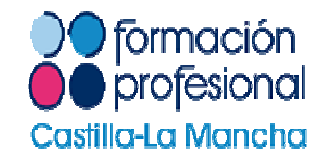

# Papás 2.0

• La 1ª vez que se •Configuración Inicial de Usuario tramita la solicitud de ciclos, obliga a Desde esta página podrá cambiar su usuaria, contraseña, módulo de acceso favorito y correo MODIFICAR la electrónico si se le solicita. La contraseña debe cumplir las siguientes condiciones contraseña y volver a - Tener al menos un carácter alfabético · Tener al menos un carácter numérico **confirmar** la nueva - Tener como mínimo 6 caracteres - Tener como máximo 18 carácteres contraseña.Confirmación nuevo usuario(\*) Nuevo usuario(\*) • Pulsar en " **Aceptar** ".Nueva contraseña(\*) Confirmación nueva contraseña(\*) Correo electrónico Módulo favorito Seleccione una Cancelar Aceptar

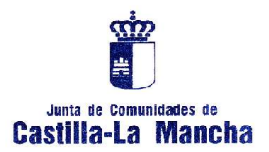

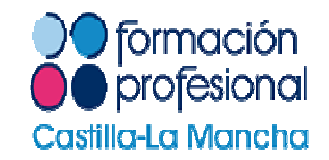

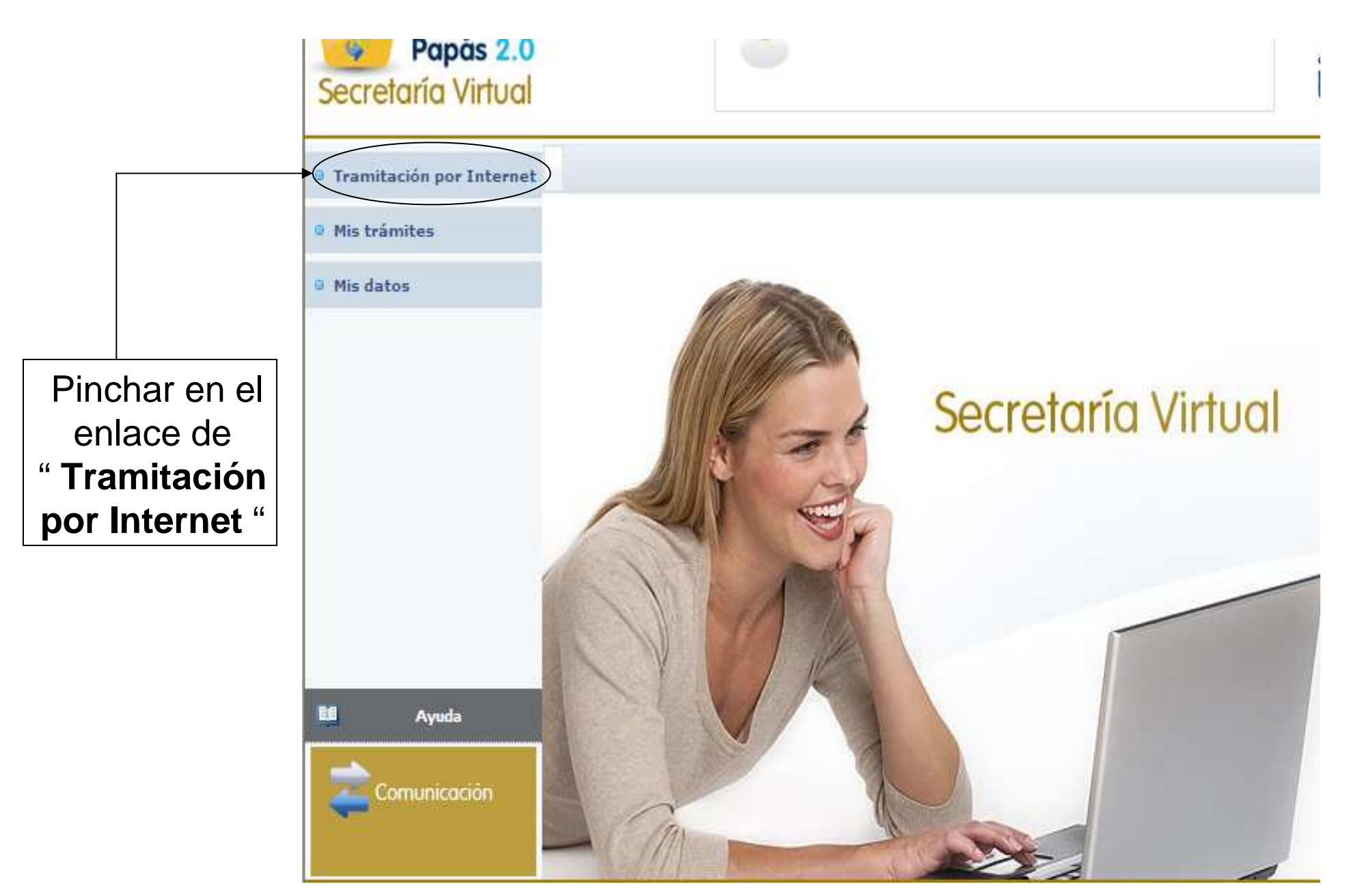

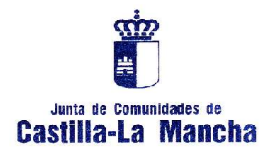

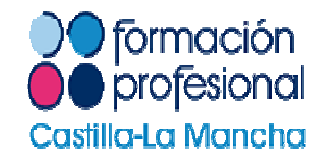

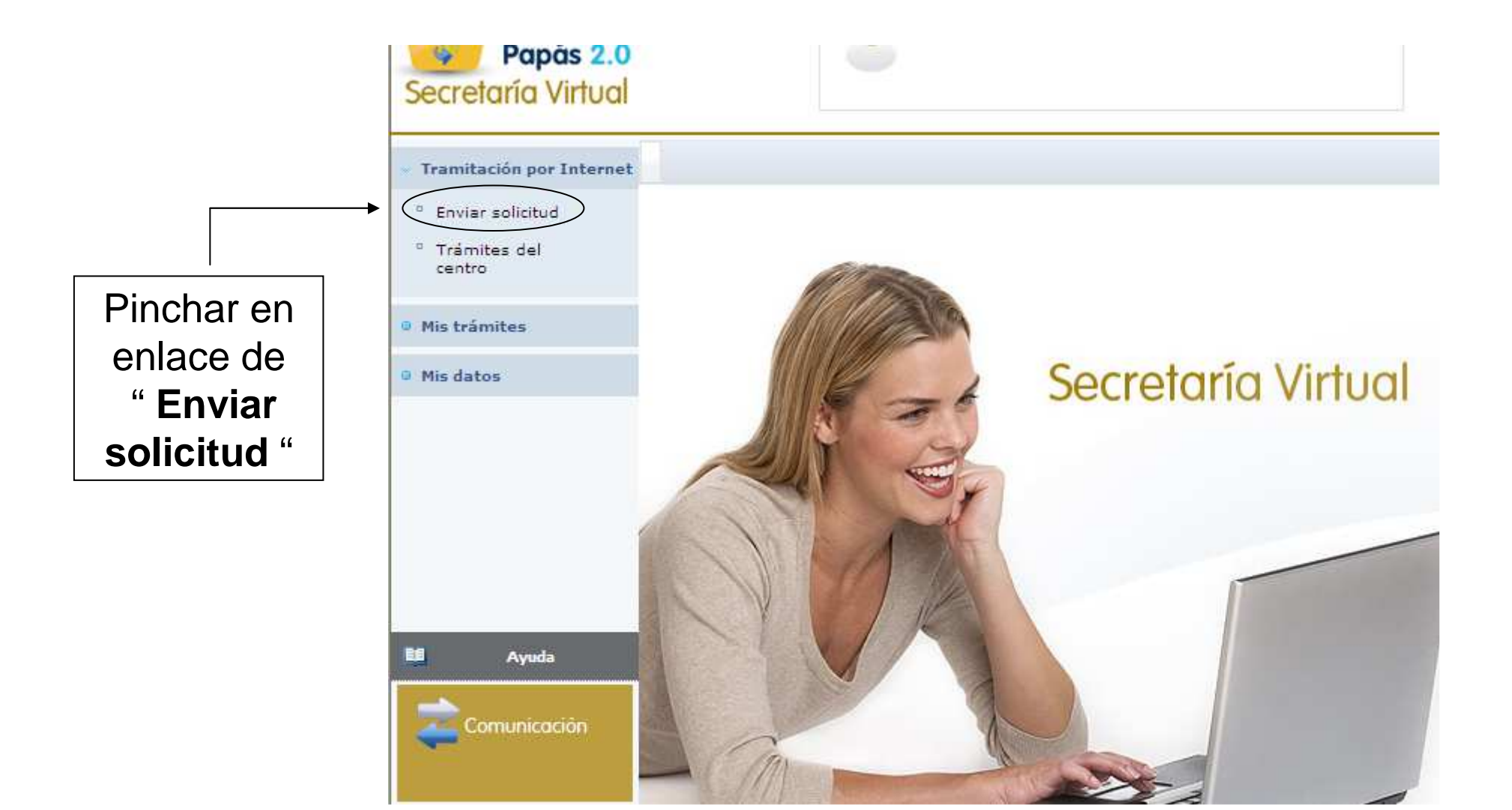

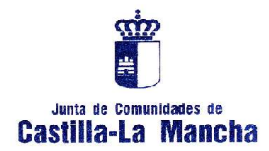

 $\blacklozenge$ 

Secre

#### TRAMITACION TELEMÁTICA DE LA SOLICITUD A CICLOS FORMATIVOS ( MAYORES DE EDAD )

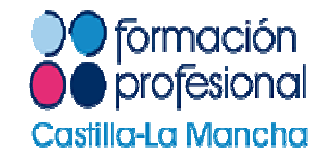

Es necesario acceder al tipo de solicitud que se pretende tramitar: **SACFGM** ( Solicitud de admisión a Ciclos de Grado Medio ) o **SACFGS** ( Solicitud de admisión a Ciclos de Grado Superior )

**Un mismo solicitante puede tramitar una solicitud para CFGM y otra para CFGS**, si reúne los requisitos de acceso o prevé reunirlos en el curso escolar 2010-2011

> Castilla-La Mancha Consejería de Educación, Ciencia y Cultura

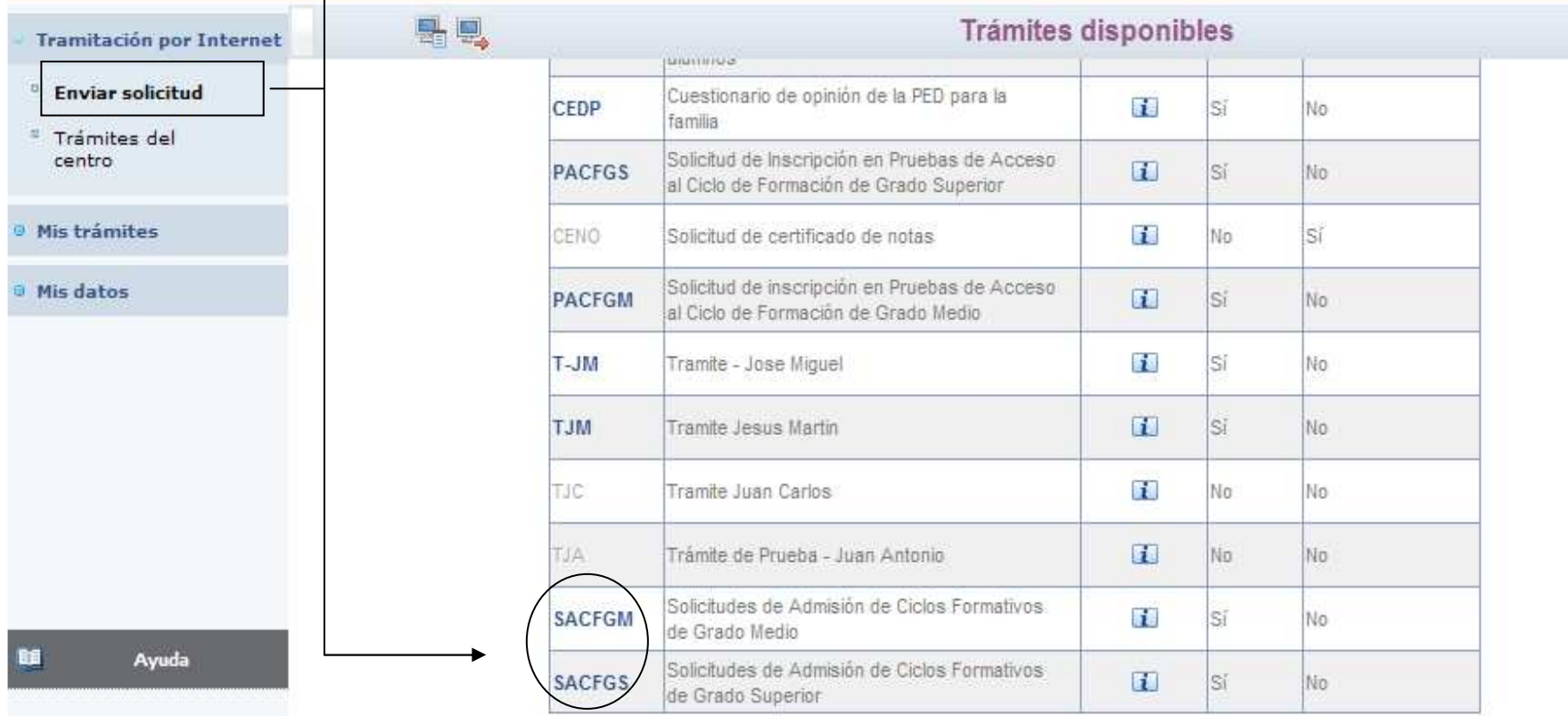

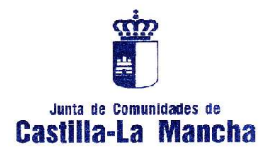

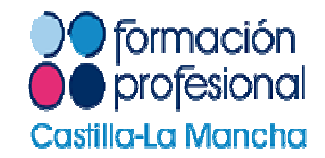

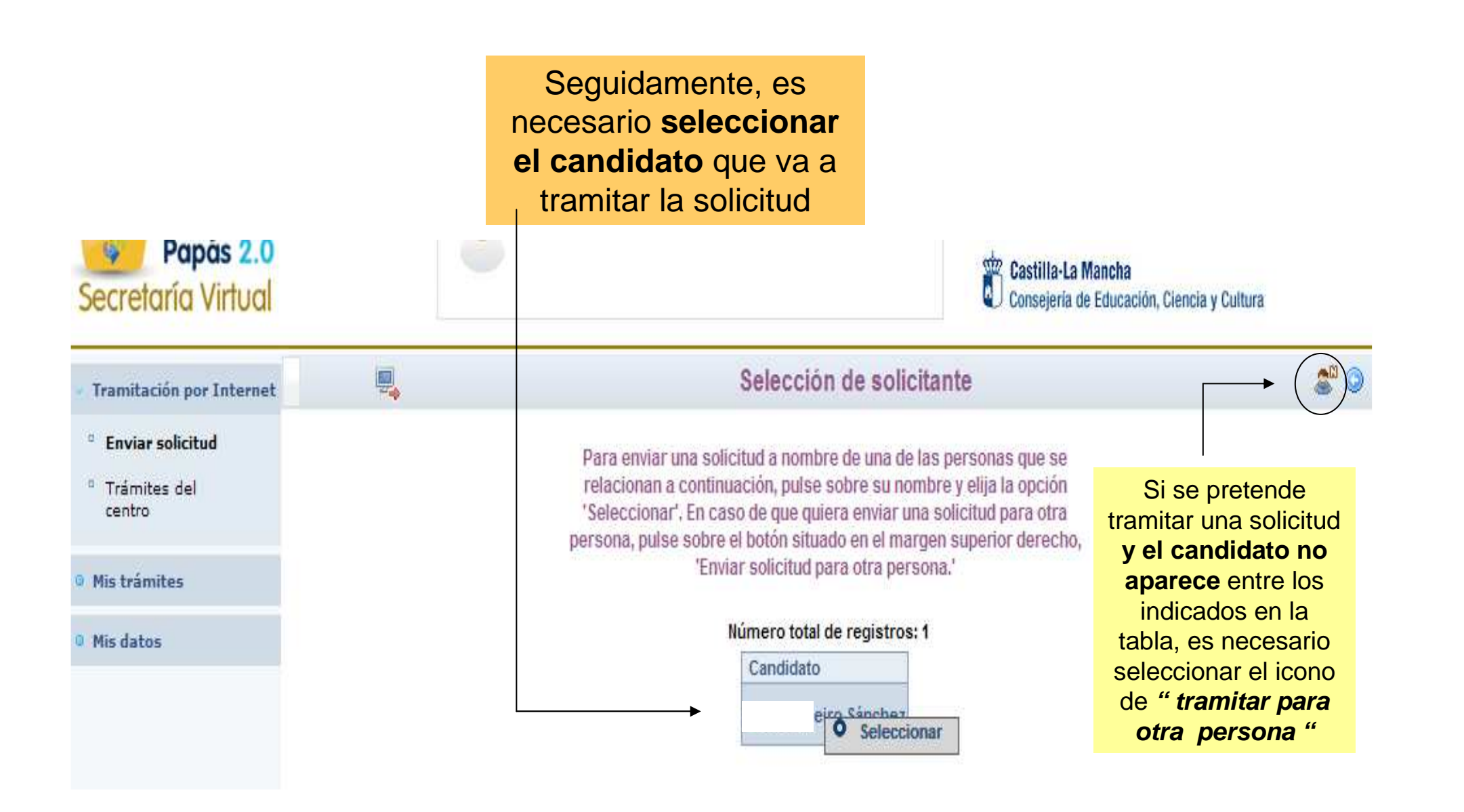

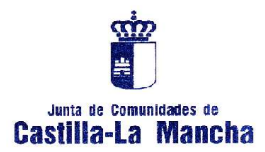

# **FORMULARIO DE INSCRIPCIÓN A CICLOS FORMATIVOS**

**DE GRADO MEDIO / SUPERIOR ( I )**

**Encabezado** por los datos personales, de los padres/tutores y los datos de domicilio familiar Advertencia de la correcta tramitación de la solicitud pulsando el botón de " aceptar " a la finalización de la misma

*formación* 

profesional

Castilla-La Mancha

Solicitud de Admisión de Ciclos Formativos de Grado Medio

Cumplimente la solicitud. Una vez haya terminado para continuar con la tramitación pulse sobre el botón 'Aceptar' situado en el margen superior derecho de esta pantalla

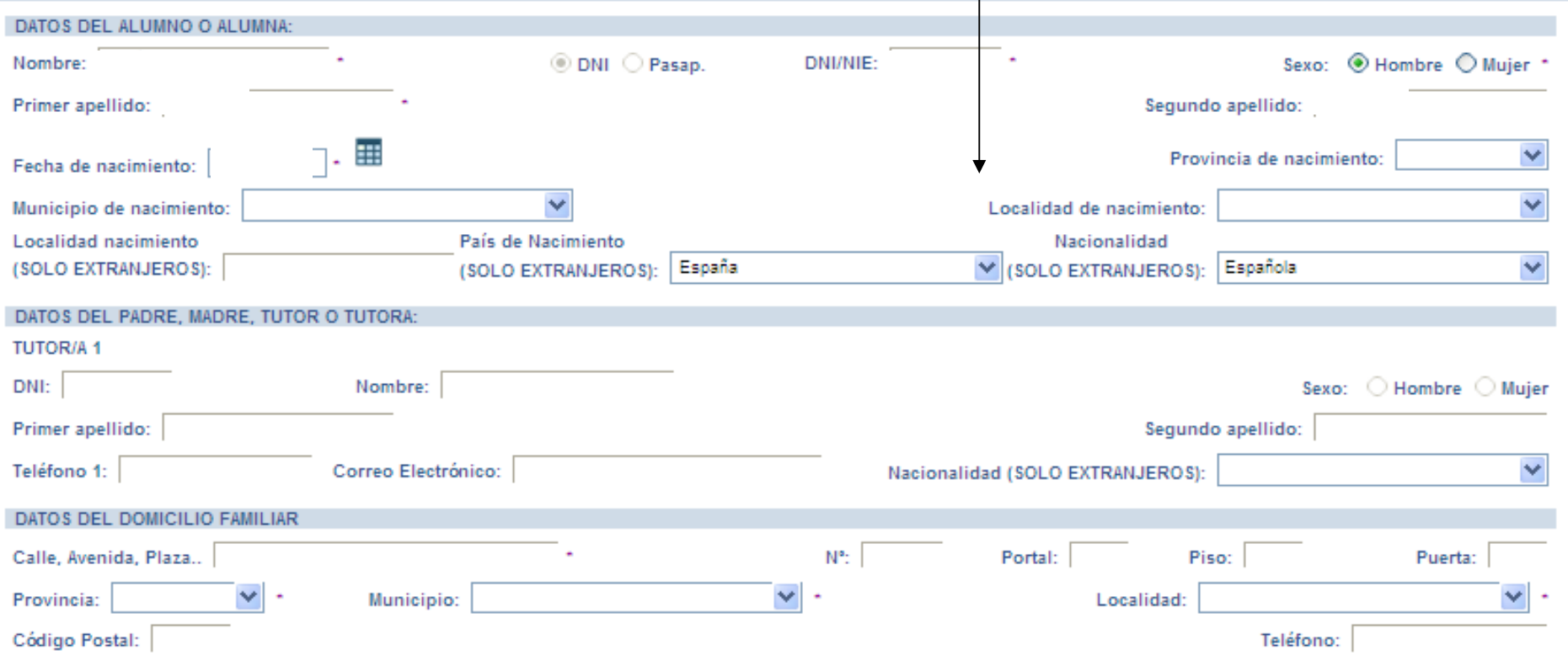

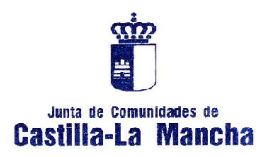

## **FORMULARIO DE INSCRIPCIÓN A CICLOS FORMATIVOS**

#### **DE GRADO MEDIO / SUPERIOR ( II )**

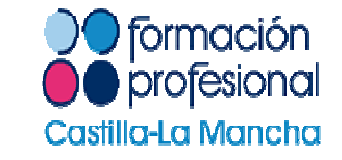

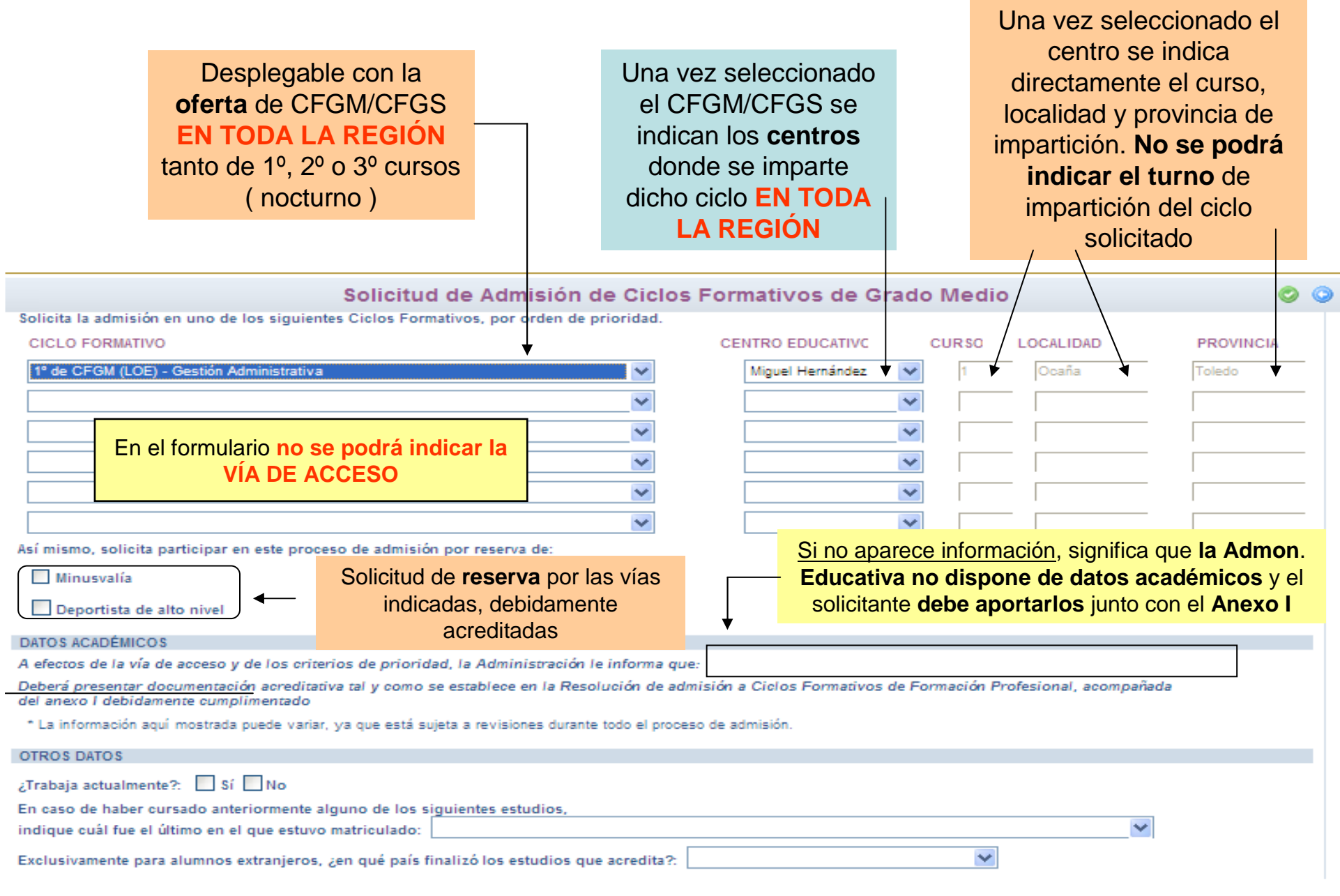

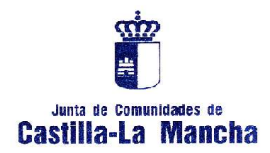

## **ANEXO I**: DOCUMENTACIÓN ACREDITATIVA

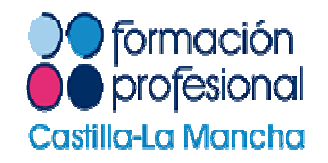

ANEXO L Ŵ DOCUMENTACION PRESENTADA EN LA SOLICITUD DE ADMISION A CICLOS FORMATIVOS EN CENTROS DOCENTES PUBLICOS. La documentación se Fecha y lugar de presentación de la solicitud **Castilla-La Mancha** CURSO 20 / 20 aportará, **si en el formulario se informa de ello**, **después de tramitar telemáticamente** Sello del cenir **la solicitud** ( nº registro ) DATOS DEL SOLICITANTE: Fecha y sello de registro en centros o Apellidos y **Documentación académica**delegaciones Nombre; justificativa en caso de que la DNI/NIE/Pasaporte: N° de Registro de la Admon. Educativa **NO** solicitud: **DISPONGA de estos datos**Firma de padres/tutores, en el caso de Documentación acreditativa del DOCUMENTACIÓN PRESENTADA: solicitantes **menores de edad**acceso mediante el **criterio de** D Certificación académica personal. **reserva**D Certificado de superación de prueba de acceso a ciclos formativos. D Certificado de superación prueba de acceso a la Universidad para mayores de 25 años. **Documentación de identidad personal**: solo es necesaria en D Certificado de discapacidad. echa y firma del solici lanie, padre, madre, el caso de que las D Certificado de deportista alto rendimiento o alto nivel. lulor ylo lulora (si es menor de ed ad) Administraciones Públicas no D Certificado / solicitud de homologación estudios extranjeros. dispongan de este datoDi Documentación acreditativa de identidad.

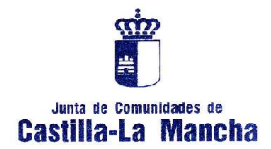

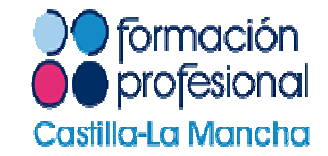

Una vez que aparezca el " **formulario** " se deben rellenar todos los campos y de forma obligatoria los que aparecen con asterisco en rojo

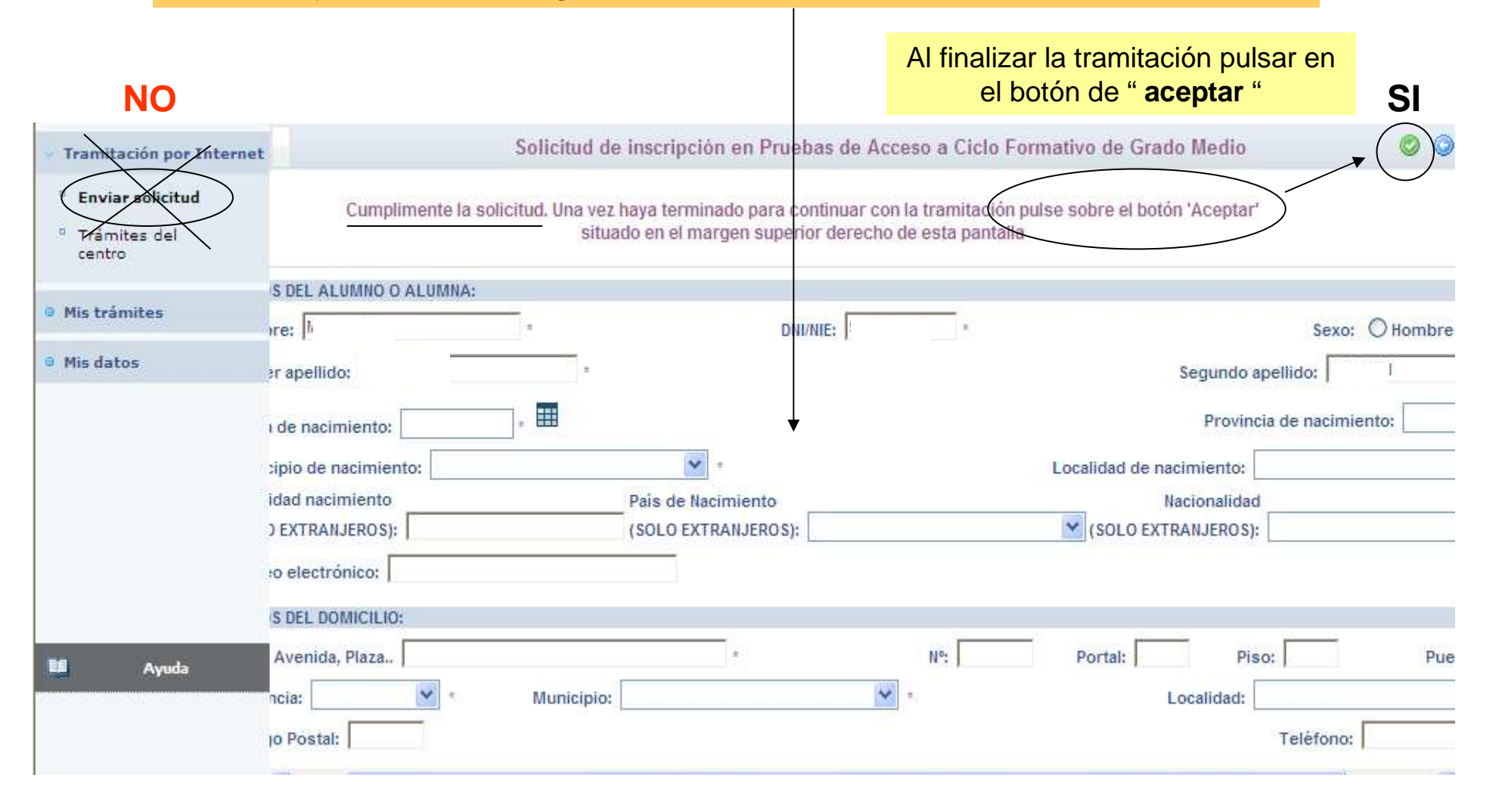

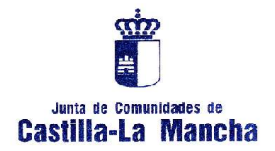

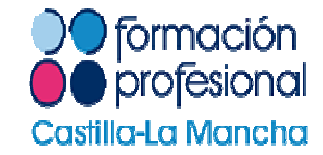

Si un solicitante ha **tramitado varias solicitudes** aparece un mensaje que indica que sólo será **válida la última** presentada dentro de plazo

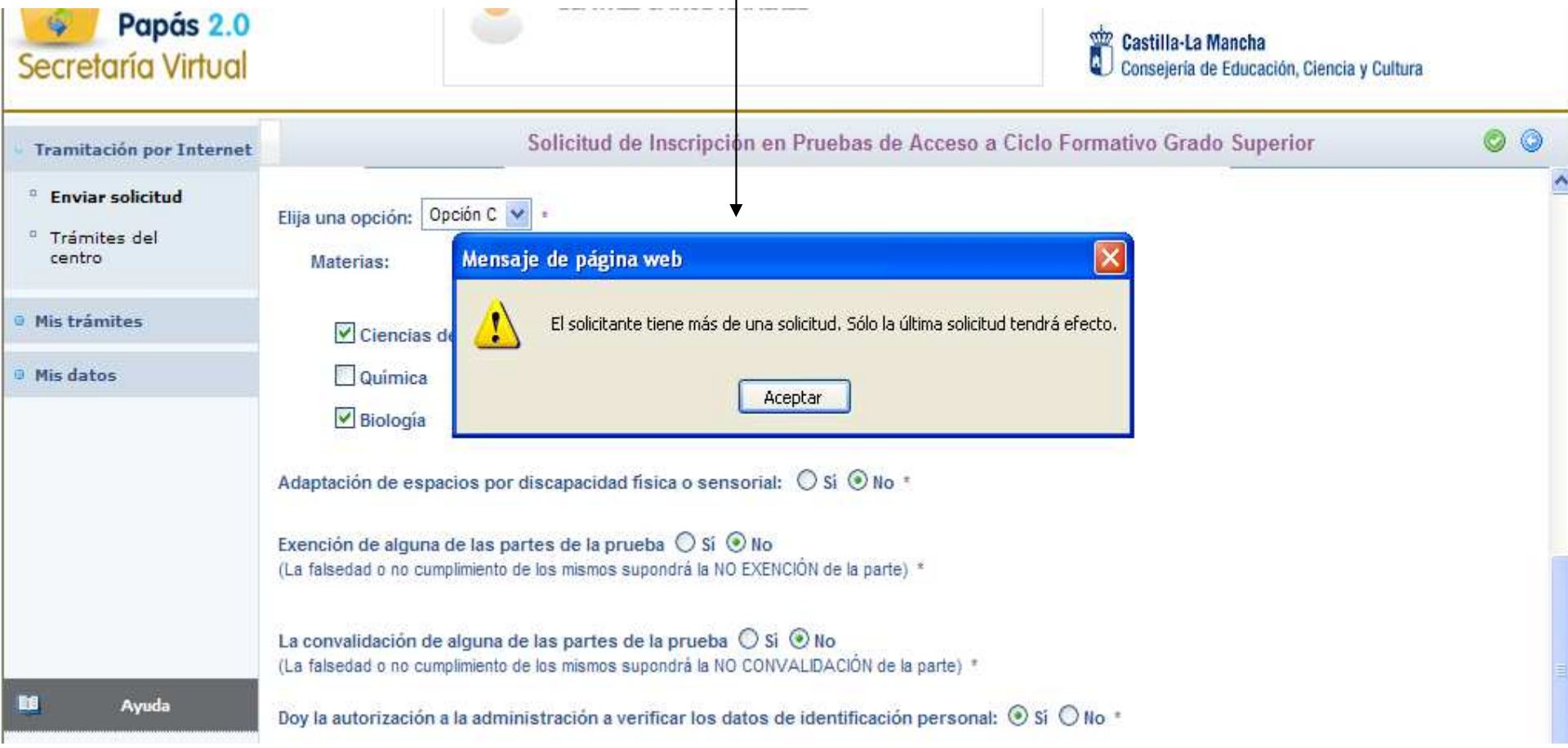

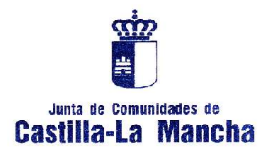

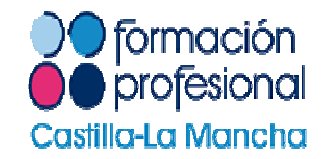

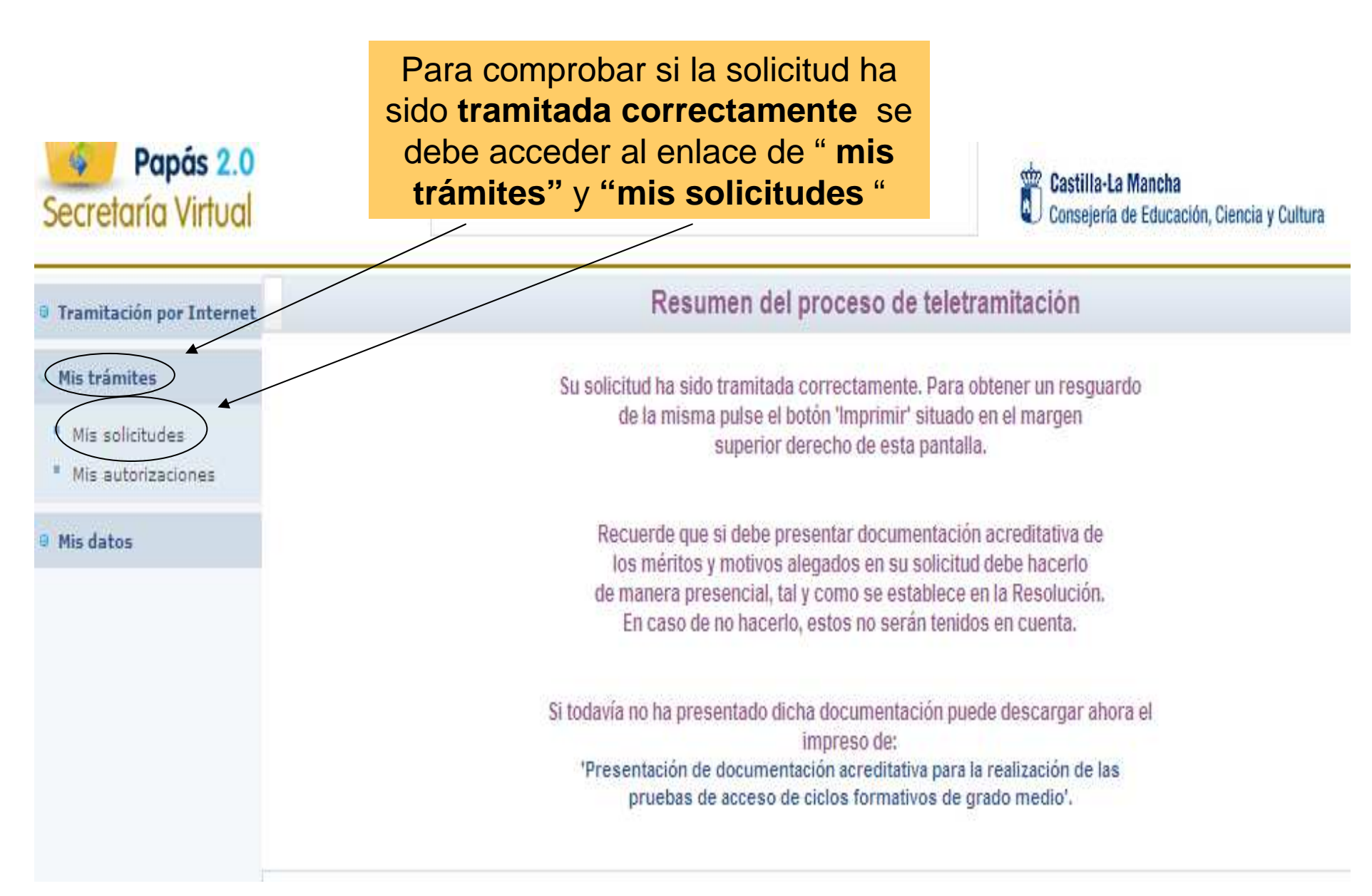

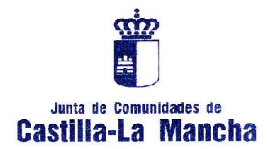

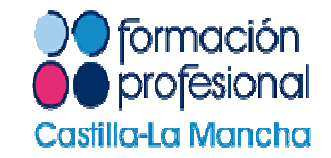

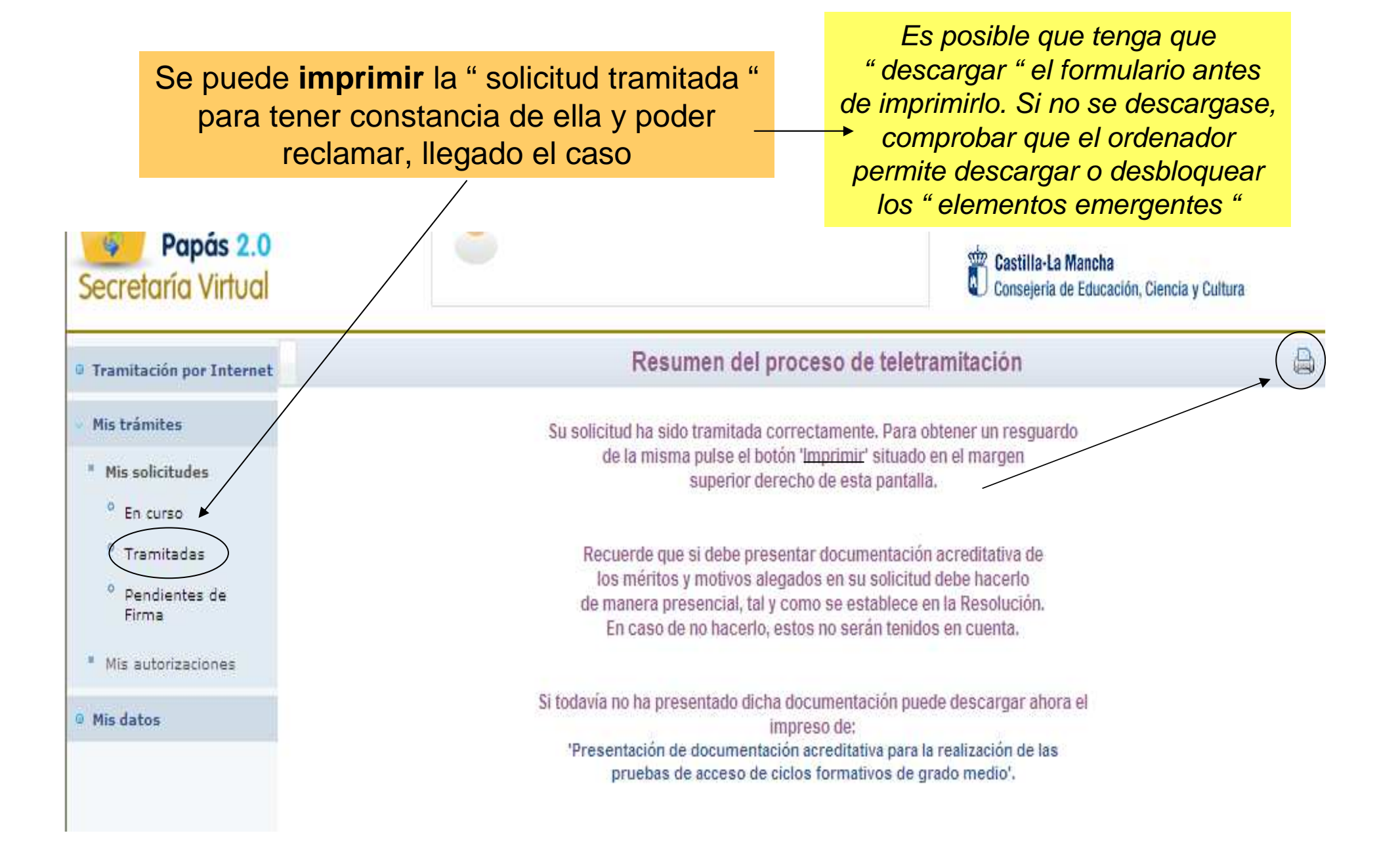

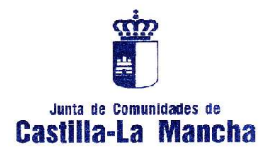

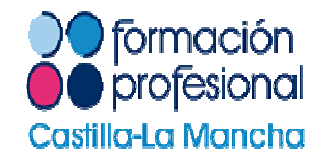

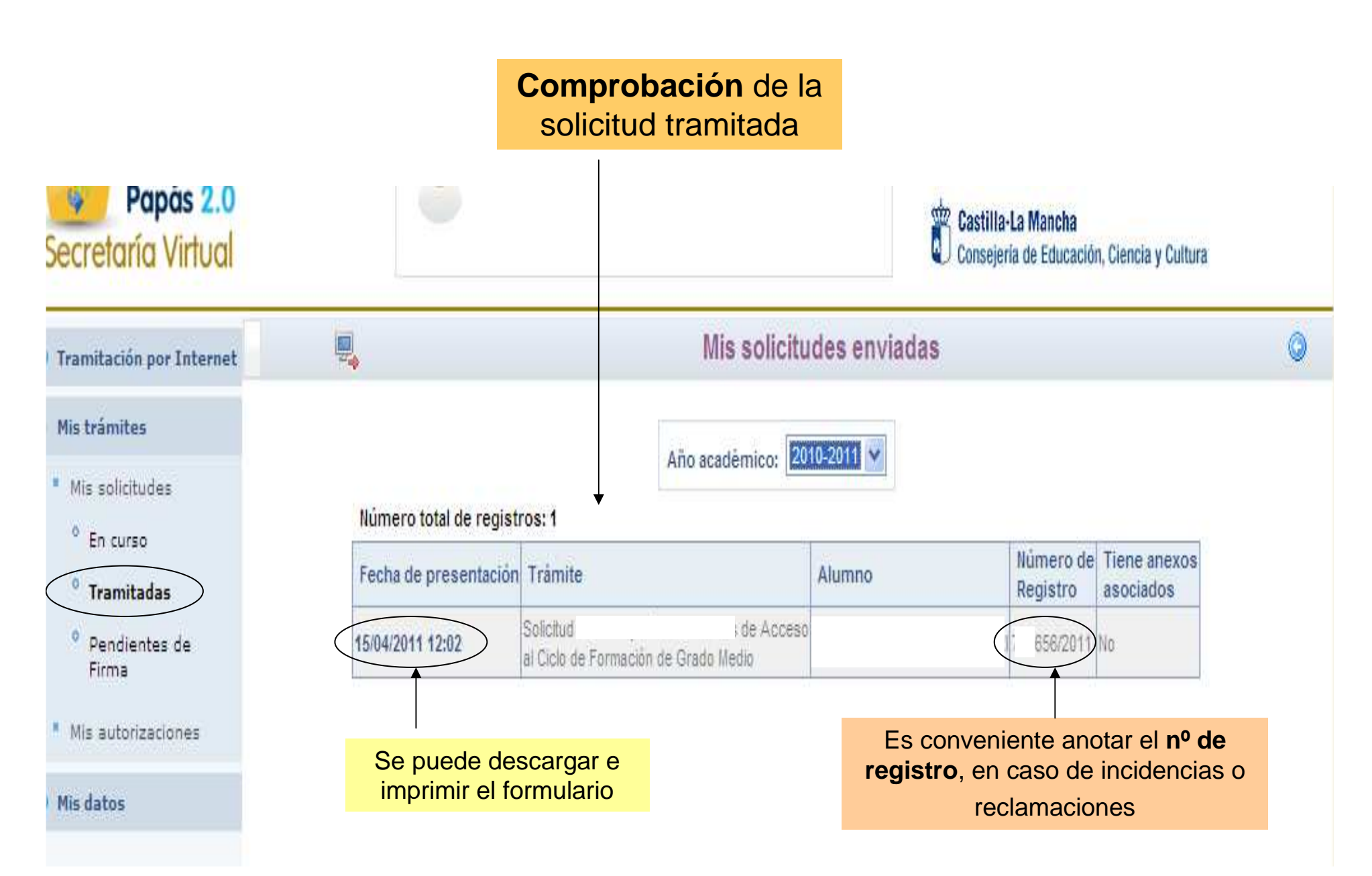

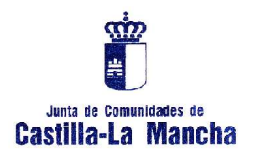

#### PROCEDIMIENTO PARA TRAMITAR LA SOLICITUD DE ADMISIÓN A CICLOS EN EL CASO DE **MENORES DE EDAD ( I )**

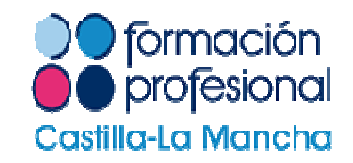

La normativa de admisión a ciclos formativos establece que para obtener la credencial ( usuario y clave o contraseña ), **en el caso de alumnos menores de edad que no cumplan 18 años a la finalización del plazo de presentación de solicitudes** ( aunque si lo hagan en el año 2011 ) tendrán que ser sus **padres o tutores los que obtengan y tramitenpor ellos**, la solicitud de admisión a ciclos.

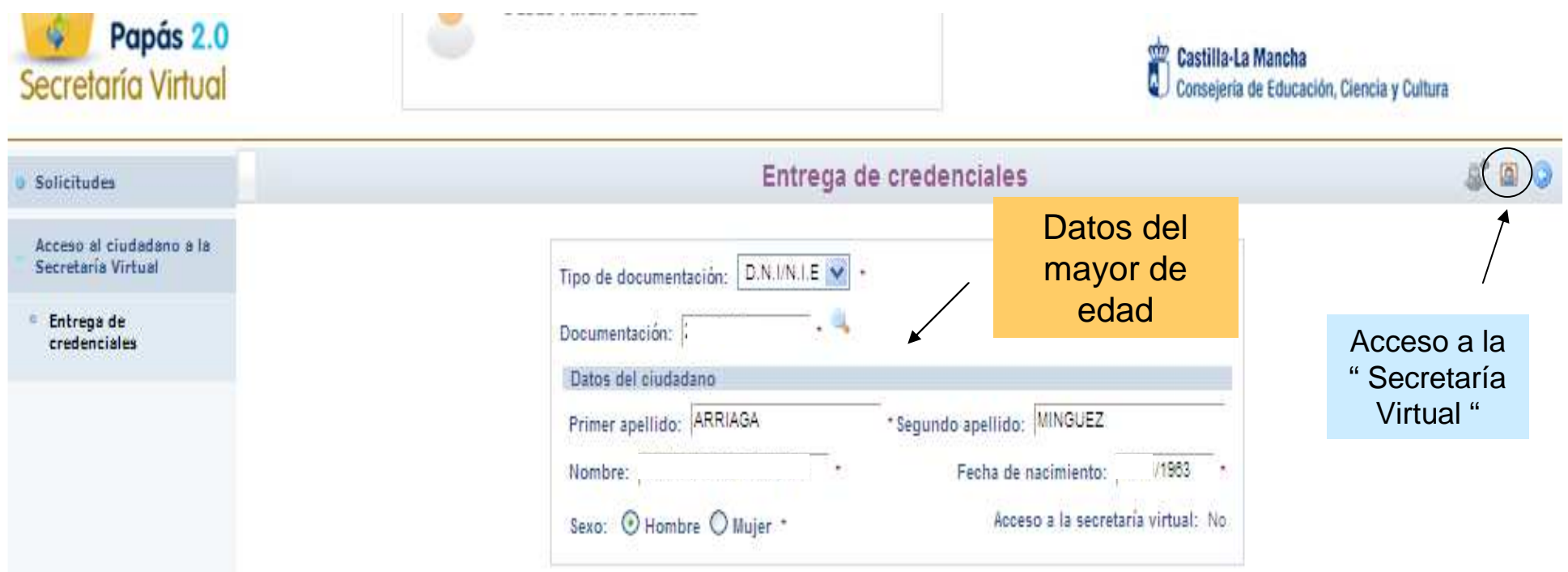

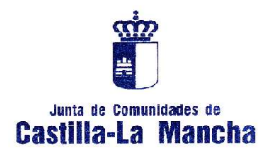

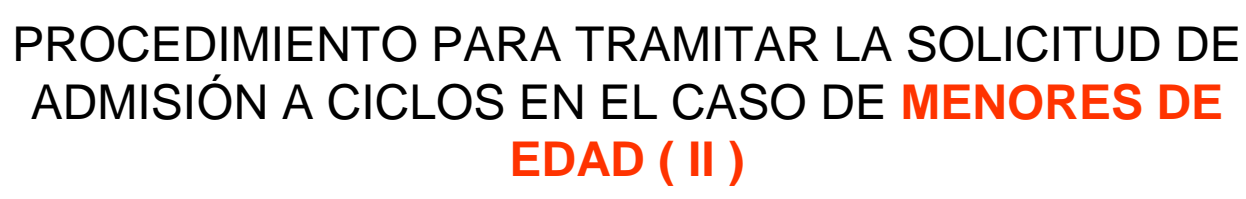

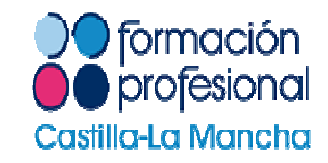

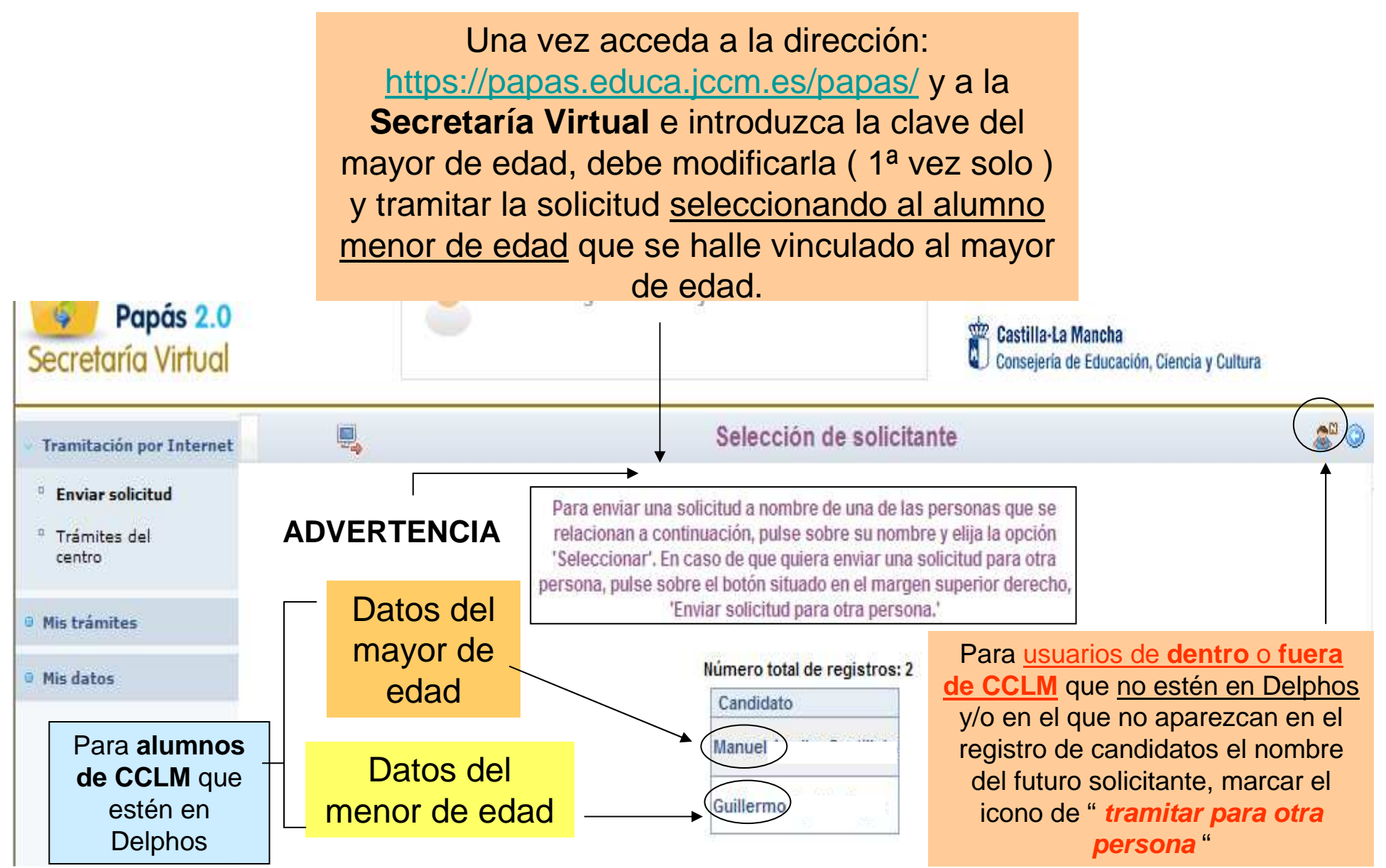

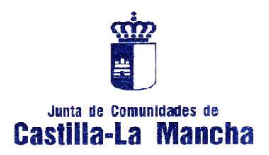

#### PROCEDIMIENTO PARA TRAMITAR LA SOLICITUD DE ADMISIÓN A CICLOS EN EL CASO DE **MENORES DE**

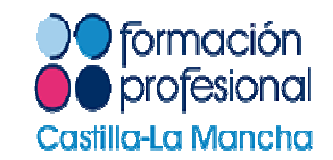

**EDAD ( III )**

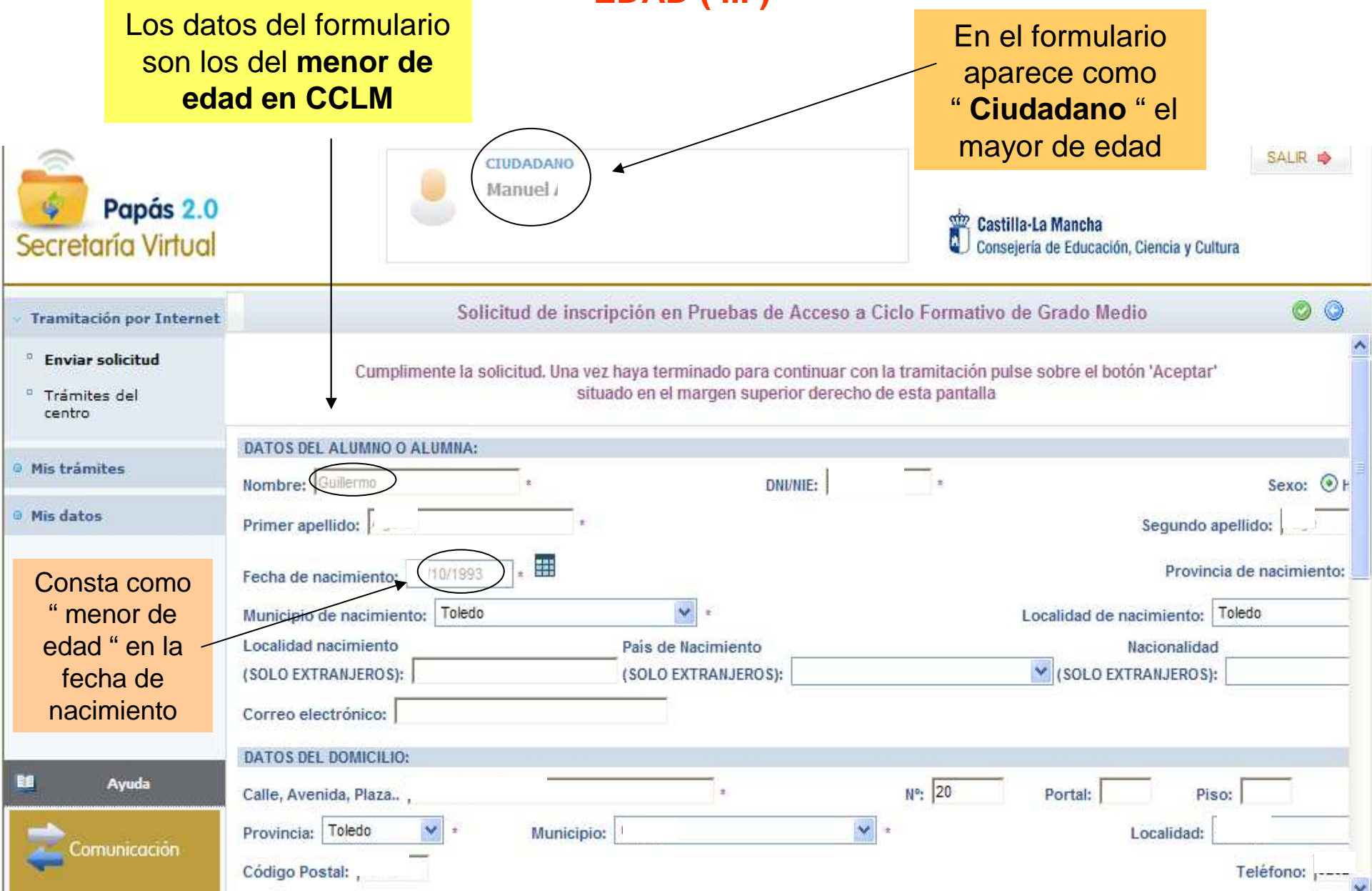

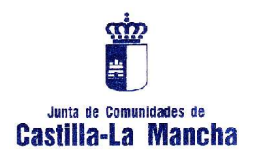

#### PROCEDIMIENTO PARA TRAMITAR LA SOLICITUD DE ADMISIÓN A CICLOS EN EL CASO DE **MENORES DE EDAD ( IV )**

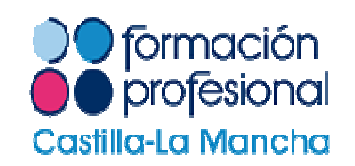

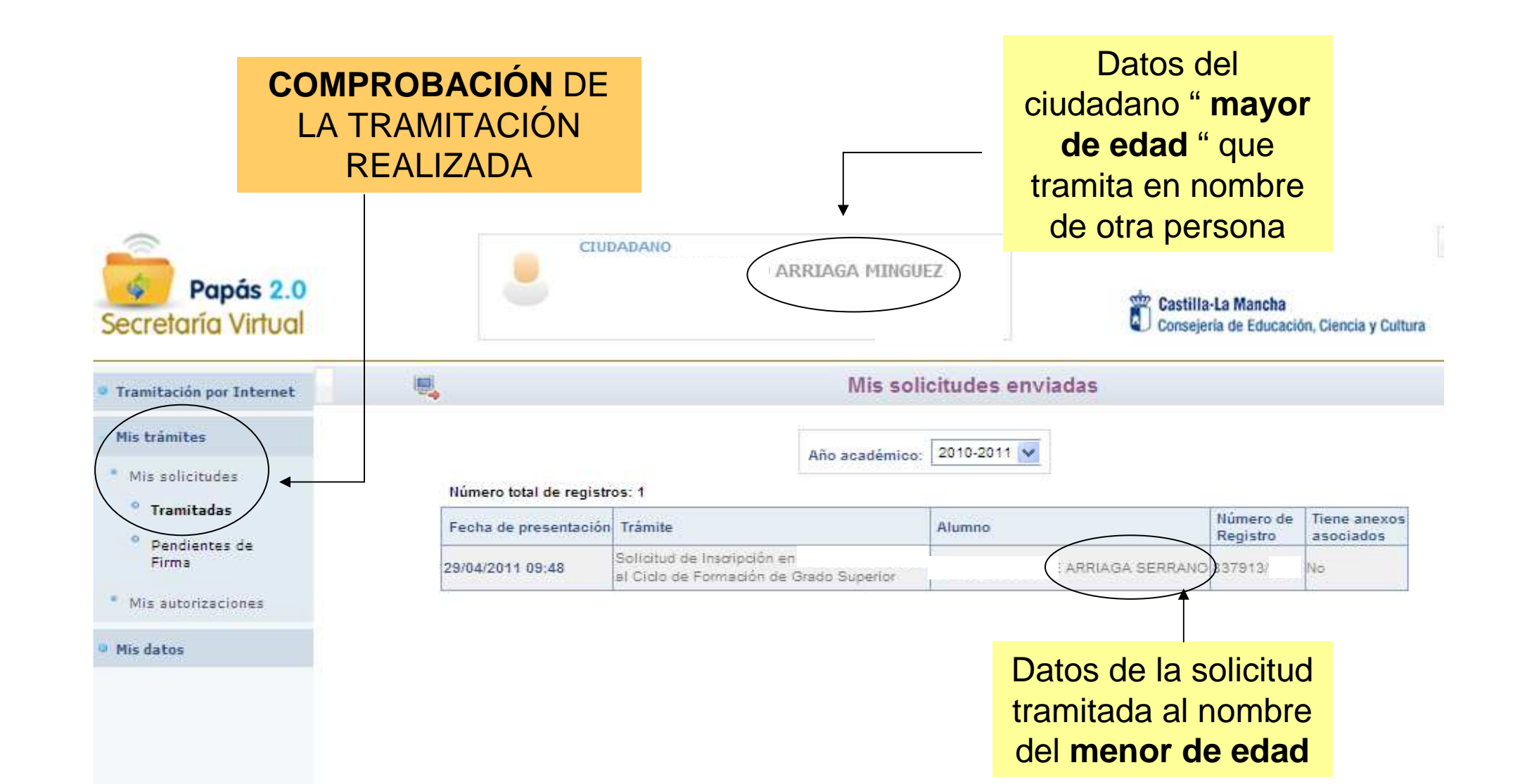

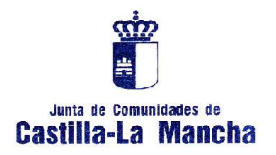

#### PROCEDIMIENTO PARA TRAMITAR LA SOLICITUD DE ADMISIÓN A CICLOS EN EL CASO DE **MENORES DE EDAD ( V)**

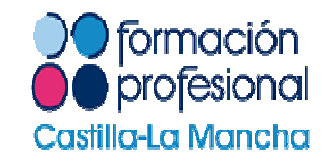

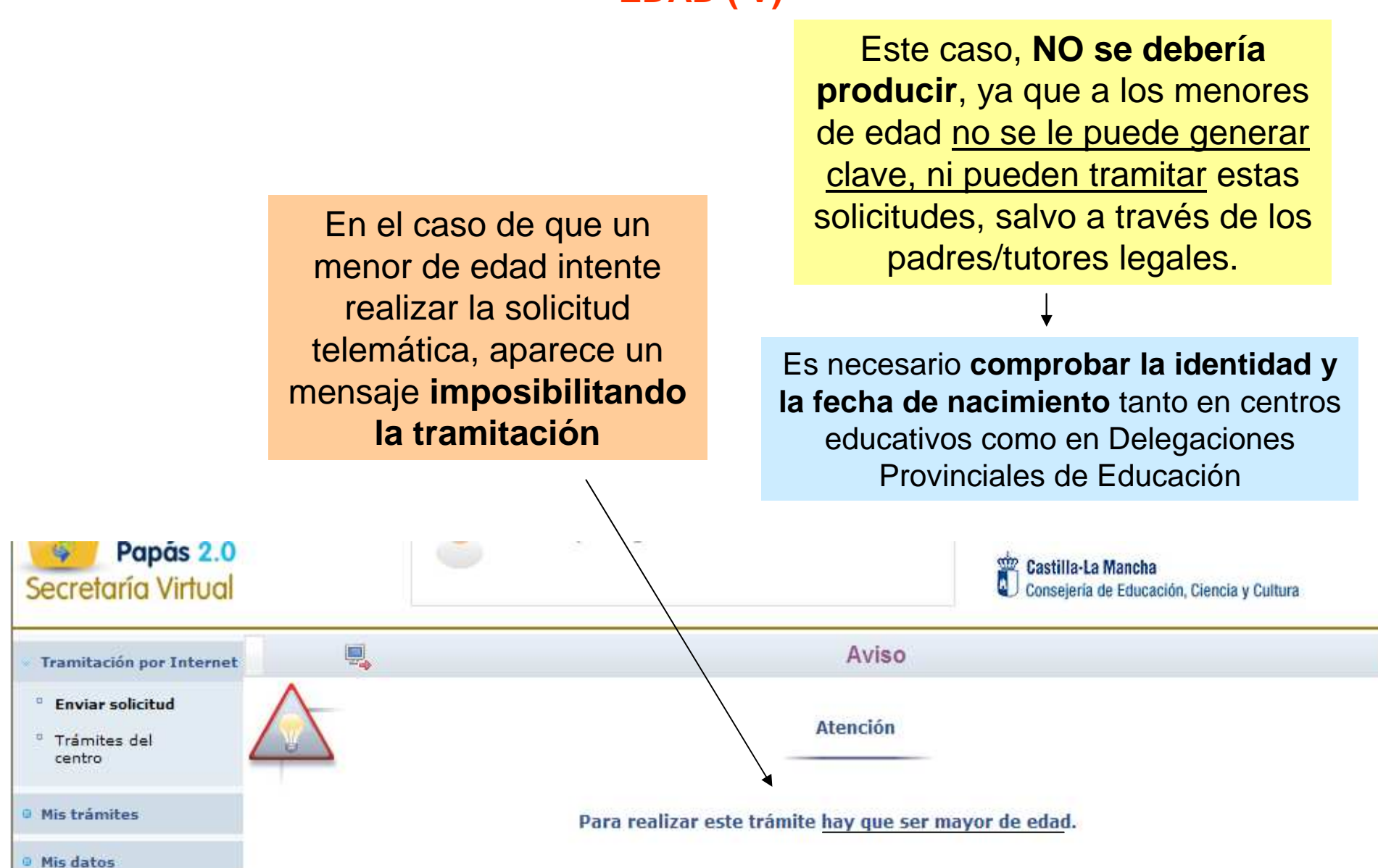

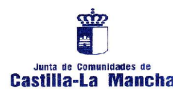

#### O formación PRESENTACIÓN TELEMÁTICA DE SOLICITUDES A CICLOS ( Hasta el 03 de Junio de 2011 )

**I** profesional

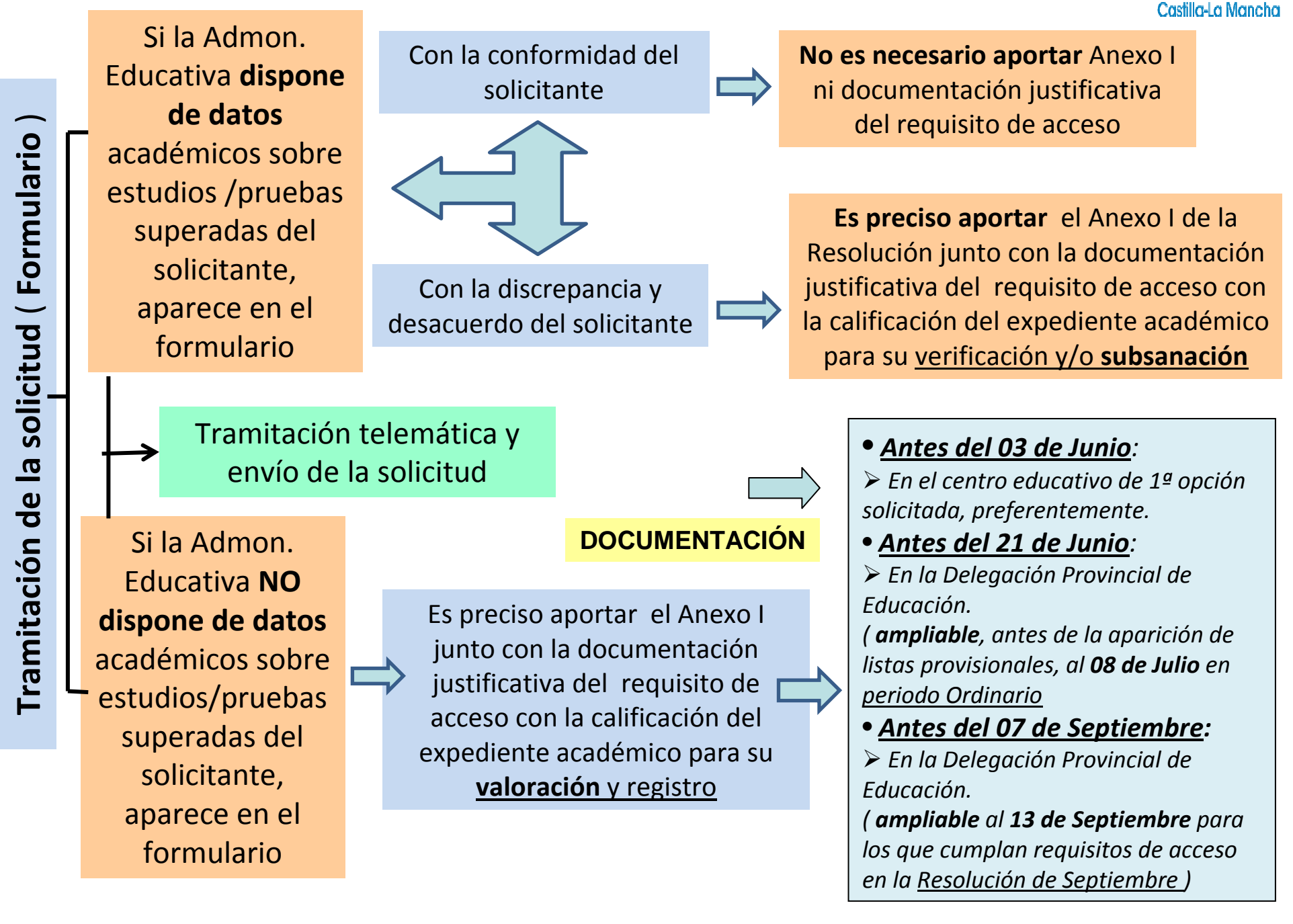

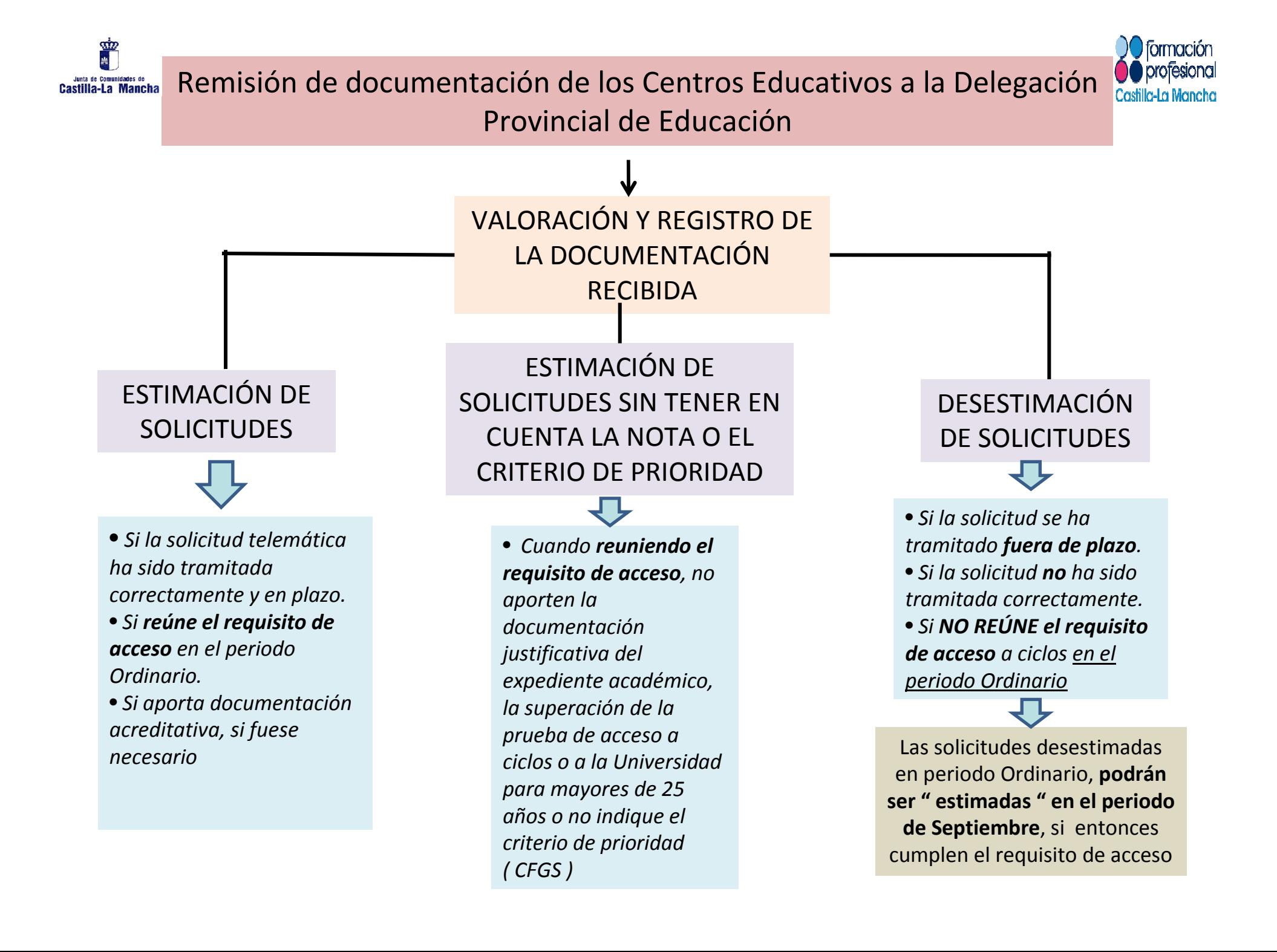

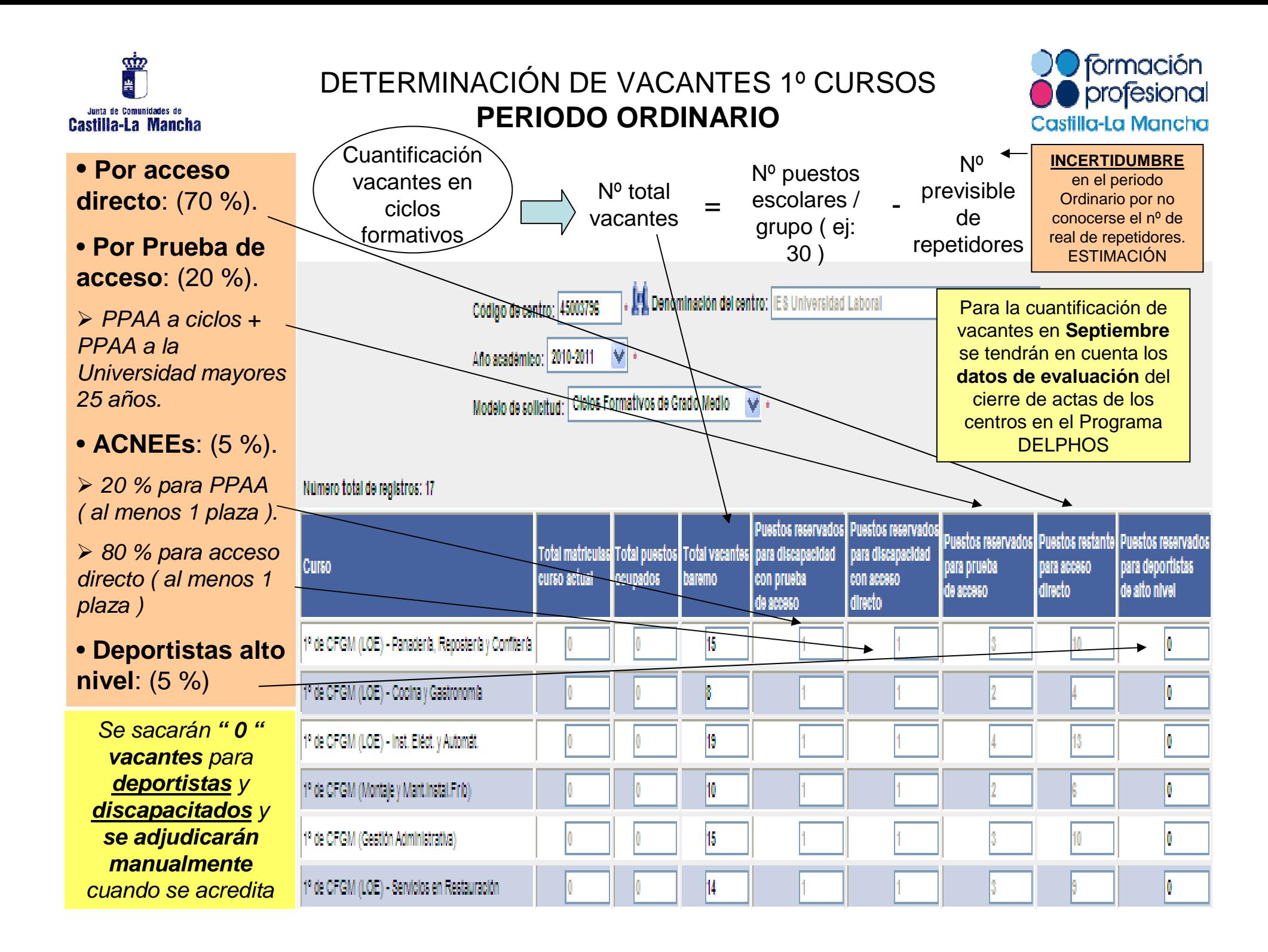

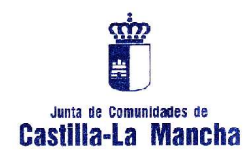

# Listados de admitidos: provisionales y definitivos

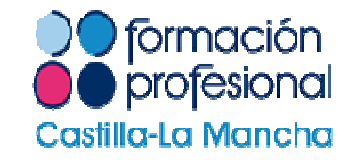

Según la Resolución anual de admisión a ciclos formativos, **se deben publicar** en las fechas correspondientes, los listados de admitidos y no admitidos en los tablones de anuncios de los Consejos Escolares de los centros, en las Delegaciones Provinciales y en el portal de Educación

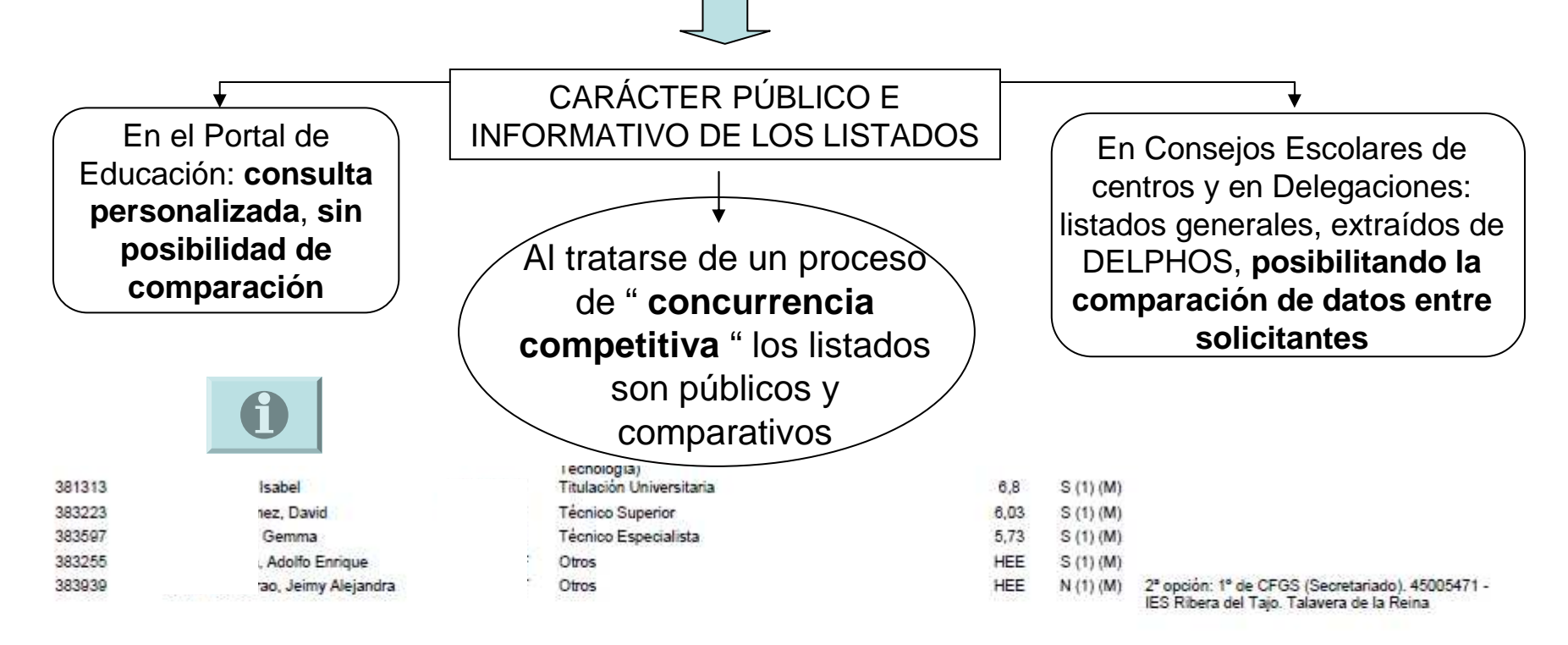

Leyenda: HEE, Homologación de estudios extranjeros. (1), Solicitudes presentadas en junio. (2), Solicitudes presentadas en septiembre. (M), Matriculada y en proceso de mejora

Este listado se ajusta a la legislación vigente en materia de protección de datos y su única finalidad es notificar a cada uno de los aspirantes el contenido del procedimiento selectivo, de conformidad con el decreto 2/200 docentes públicos y privados concertados no universitarios de Castila-La Mancha (DOCM de 19 de Enero). Los datos personales de este istado no constituyen una fuente de acceso público y no podrán ser reproducidos, ni en su ningún sistema de recuperación de información, sin el consentimiento de los propios afectados

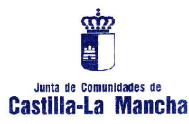

#### ADJUDICACIÓN DE SOLICITUDES

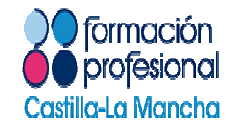

Del 05 al 11 de

1ª opción solicitada MATRICULACIÓN ( No puede mejorar su Prede mejorar su<br>
prión adjudicada )<br>
PELEMÁTICA<br>
2ª, 3ª, 4ª, 5ª ó 6ª PLAZA<br>
PLAZA — PLAZA — PLAZA — DE PLAZA<br>
PLAZA — PLAZA — DE PLAZA TELEMÁTICAopción adjudicada )CON REQUISITO DE ACCESO EN PERIODO ORDINARIO CON REQUISITO DE ACCESO EN PERIODO ORDINARIO Si obtiene que se ( Tanto requisitos ya perfeccionados como los que se adjudicación de plaza en periodo (Tanto requisitos ya perfeccionados como los prevén de la curso de la curso de la curso de la curso de la curso de la curso de la curso de la curso de la curso de la curso de la curso de la curso de la curso de la curso de la curso de la curso de la curso de la curso RESERVA<br>TELEMÁTICA DE<br>PLAZA<br>( En previsión de Ordinario ( 21 de Julio )que pueda mejorar la opción adjudicada )Voluntariamente, nueva solicitud telemática que Del 25 al 29 de Julio de sustituirá a la inicial para modificar las peticiones de solicitud de ciclosSi no obtiene Si no se formalizan telemáticamente las reservas o matrículas en los adjudicación de plazos correspondientes se perderá el plaza en periodo derecho a la plaza adjudicadaordinarioMantener peticiones iniciales ( 21 de Julio )de ciclos y esperar a la adjudicación de SeptiembreReclamación telemática a la adjudicación

provisional, si procede

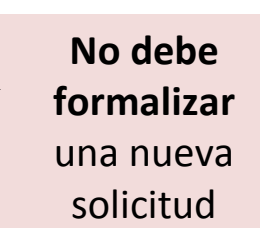

2011

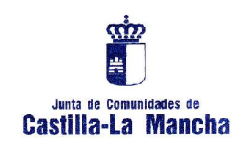

ADJUDICACIÓN DE SOLICITUDES

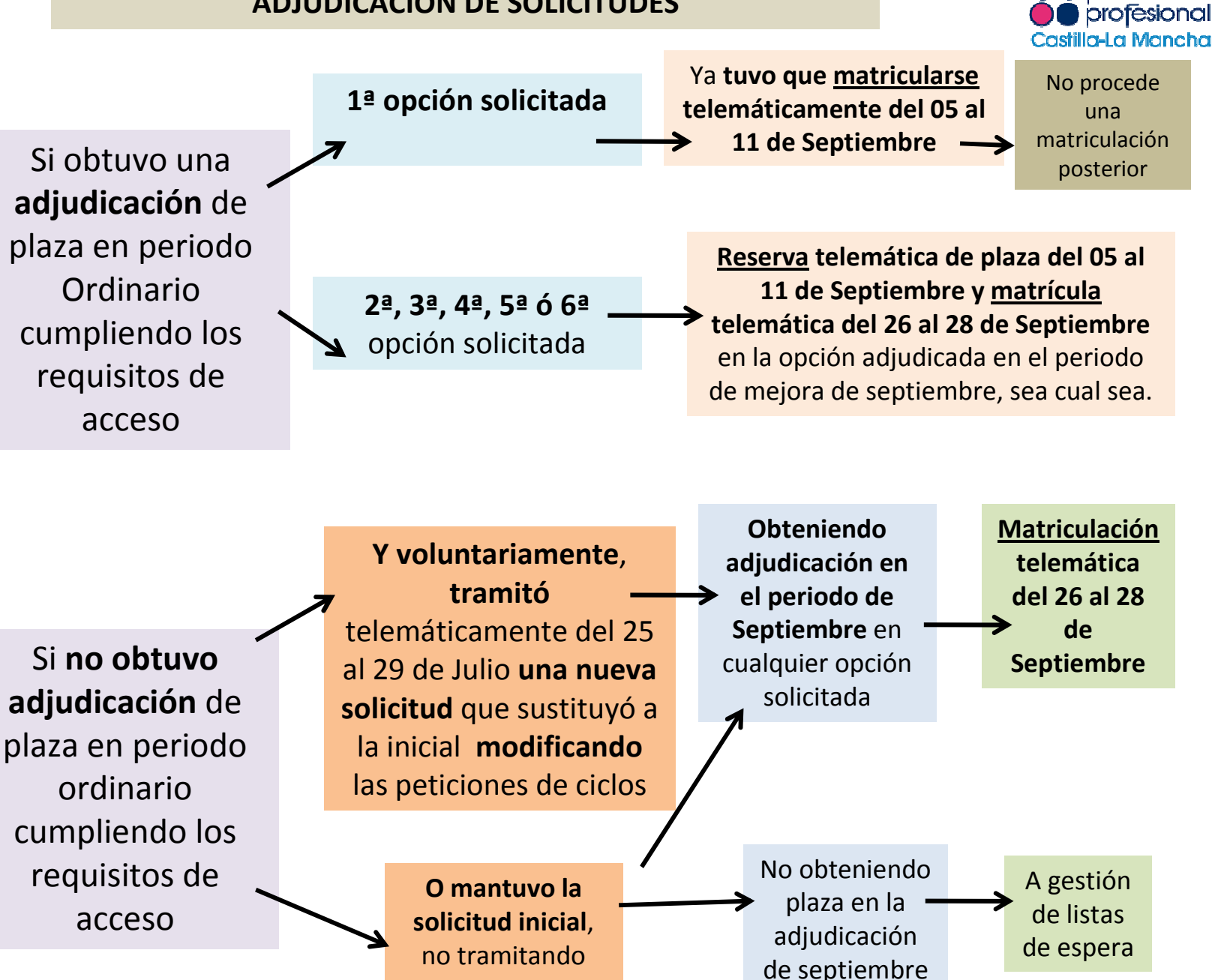

formación

una nueva

CON REQUISITO DE ACCESO EN PERIODO ORDINARIO CON REQUISITO DE ACCESO EN PERIODO ORDINARIO **9S** ( Tanto requisitos ya perfeccionados como los que se que como los prevén obtener en el curso 2010-2011 )2010-2011 perfeccionados CUISO  $\overline{\mathbf{e}}$ en prevén obtener (Tanto requisitos ya

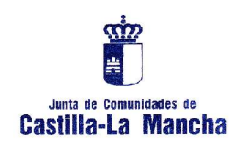

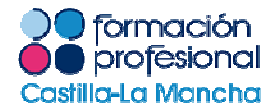

SOLICITANTE QUE OBTIENEN EL REQUISITO DE ACCESO EL REQUISITO DE ACCESO Al presentar su solicitud hasta el 03 de Junio y no reunir en SOLICITUD periodo ORDINARIO el **DESESTIMADA** requisito de acceso, **SEPTIEMBRE** EN PERIODO DE SEPTIEMBRE por no titular o no superar pruebas de accesoMatriculación Adjudicación telemáticaSOLICITUD de plaza **OBTIENEN**  del 26 al 28 EN PERIODO DE ESTIMADA vacanteSi en el periodo de de PARA EL Septiembre septiembrePERIODO DE consigue reunir el requisito de acceso SEPTIEMBRESOLICITANTE QUE No A gestión de ( por titular o adjudicación listas de superar pruebas de de plaza espera acceso ) habiendo El Programa Delphos vacantetramitado la comprueba la vía de solicitud telemática acceso obtenida asíen el periodo como el expediente Reclamación ordinario, hasta el académicotelemática y/o 03 de Juniorecurso de alzada

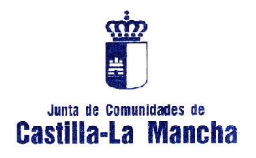

MAYOR A MENOR

# CRITERIOS DE ADMISIÓN A CICLOS FORMATIVOS DE GRADO MEDIO POR ORDENADOS DE ACCESO DIRECTO

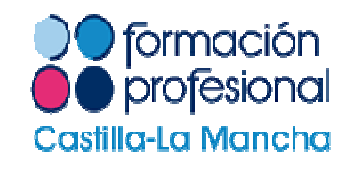

#### NOTANota DNI Alumno/a Media 8.5 María Isabel El único criterio de prioridad en la admisión a 7.5 ohn Alejandro CFGM es la mayor NOTA MEDIA de la titulación aportada, independientemente de cual sea:inez, Ángel Vicente 6.66 • Título de ESO ( sea cual sea la vía de 6,64 obtención: ordinaria, pruebas libres obtención lo, Juan José ESO, adultos, Diversificación, PCPI ).osé Antonio 6.58 • Técnico. 6,38 ez, Sergio • Técnico Auxiliar ( FP I ). ález, Hugo 6.38 • 2º BUP. I. Raúl 6,25 • 2º ciclo de EEMM. 6,02 • Artes aplicadas y oficios artísticos. yor, Rubén • Otros estudios equivalentes rancisco Manuel 6

Observación: En los listados no aparece consignada la titulación por lo que se accede a CFGM

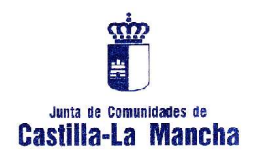

## CRITERIOS DE ADMISIÓN A CICLOS FORMATIVOS DE GRADO MEDIO POR PRUEBA DE ACCESO

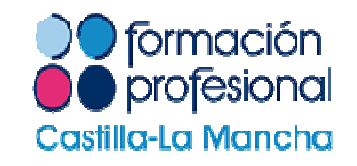

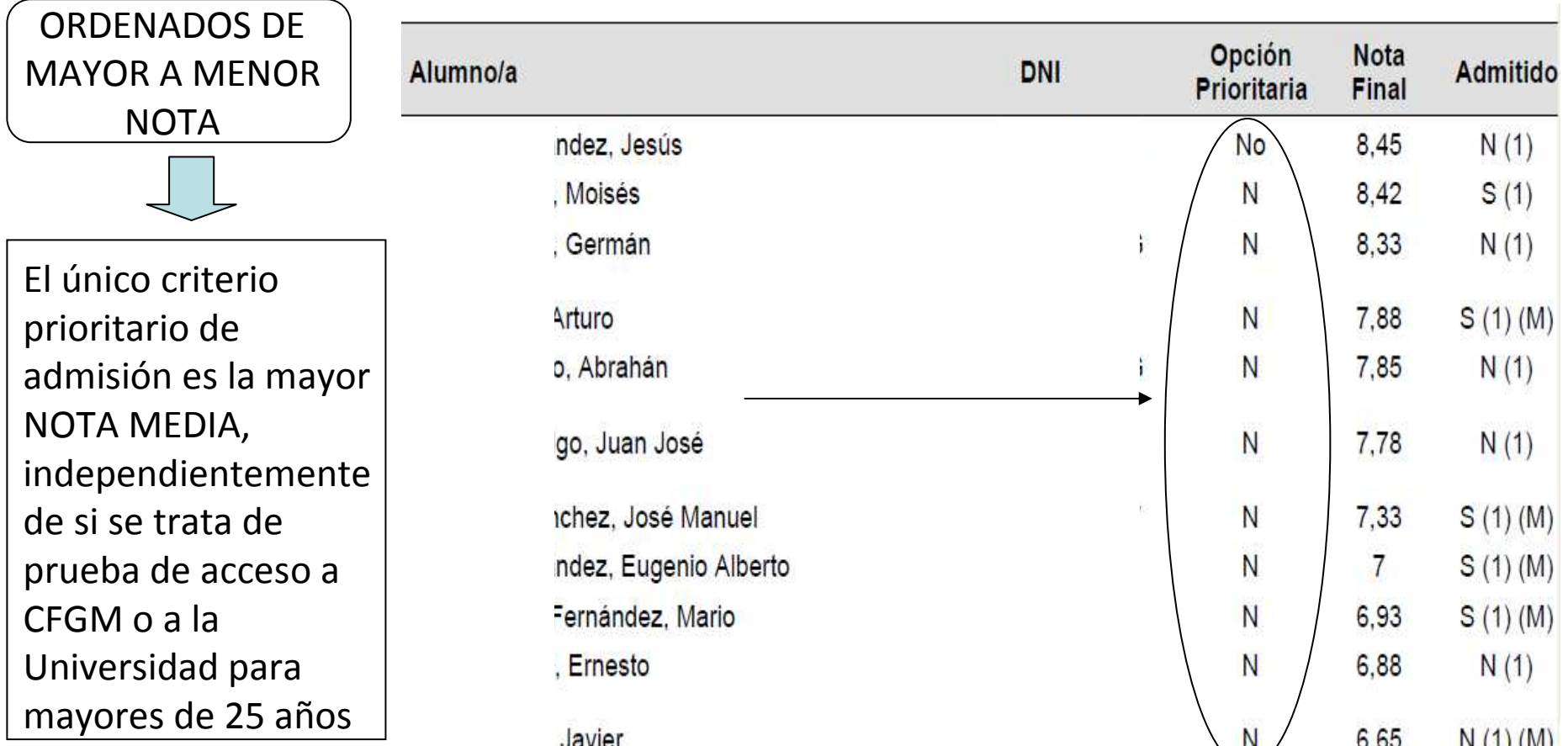

En los listados de admisión siempre aparecerá como " opción prioritaria " N/NO, al no existir opciones de la prueba de acceso ni especialidades de la prueba de acceso a la Universidad para mayores de 25 años, vinculadas a los CFGM

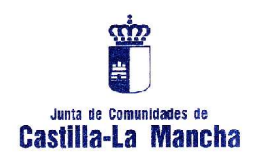

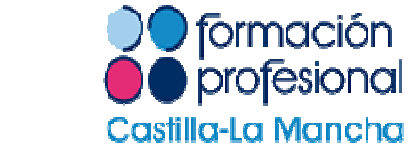

#### CRITERIOS DE PRIORIDAD EN LA ADMISIÓN A CICLOS DE GRADO SUPERIOR POR ACCESO DIRECTO ( I )

ORDENADOS DE MAYOR A MENOR NOTA

Alu

1º Bachilleratos con " Modalidad " <sup>y</sup> " Materia " prioritaria o COU, con la " opción " prioritaria.

2º Bachilleratos con especificación de la " modalidad " pero no de la "materia " ( por no ser prioritaria o por descuido y omisión del solicitante )

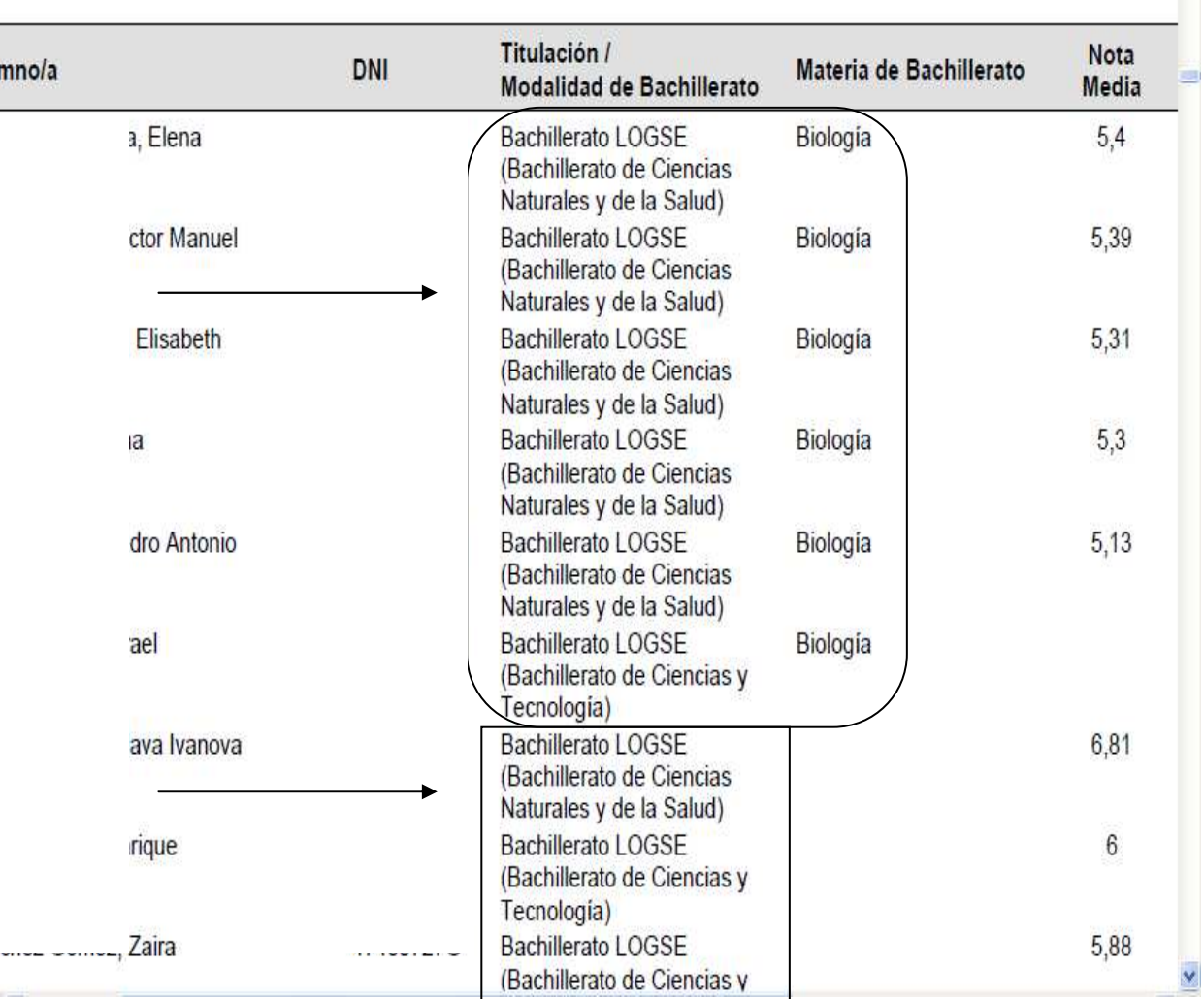

Observaciones: Las Familias y los ciclos formativos que tienen alguna " modalidad " <sup>o</sup>" materia " del Bachillerato u " opciones " del COU, que dan acceso prioritario a las mismas, se especifican en el Anexo III de la Resolución anual de admisión a ciclos formativos.

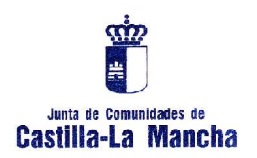

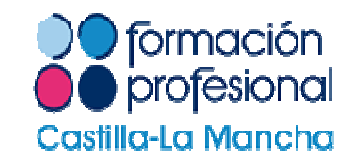

#### CRITERIOS DE ADMISIÓN A CICLOS FORMATIVOS DE GRADO SUPERIOR **POR ACCESO DIRECTO ( II )**

## ORDENADOS DE MAYOR A MENOR NOTA

A la hora de aportar titulaciones para el acceso directo a ciclos formativos, se debería presentar la de mayor rango finalizada, aunque con ello pudiese tener una prioridad inferior y a fin de facilitar a las generaciones venideras la oportunidad de cursar las enseñanzas solicitadas, aunque no hay posibilidad de controlar este aspecto.

- 3º.- Con Bachilleratos en los que especifiquen la " materia " pero no la " modalidad ".
- 4º.- Con titulaciones que permitan el acceso directo, sin especificar:
- Bachilleratos LOGSE/LOE, sin especificar modalidad ni materia.
- •COU ( sin especificar la opción ).
- •Técnicos Superiores.
- •Técnicos especialistas.
- •Titulaciones universitarias.
- •Homologación de estudios en el extranjero ( HEE ), con o sin especificación de la nota fina.

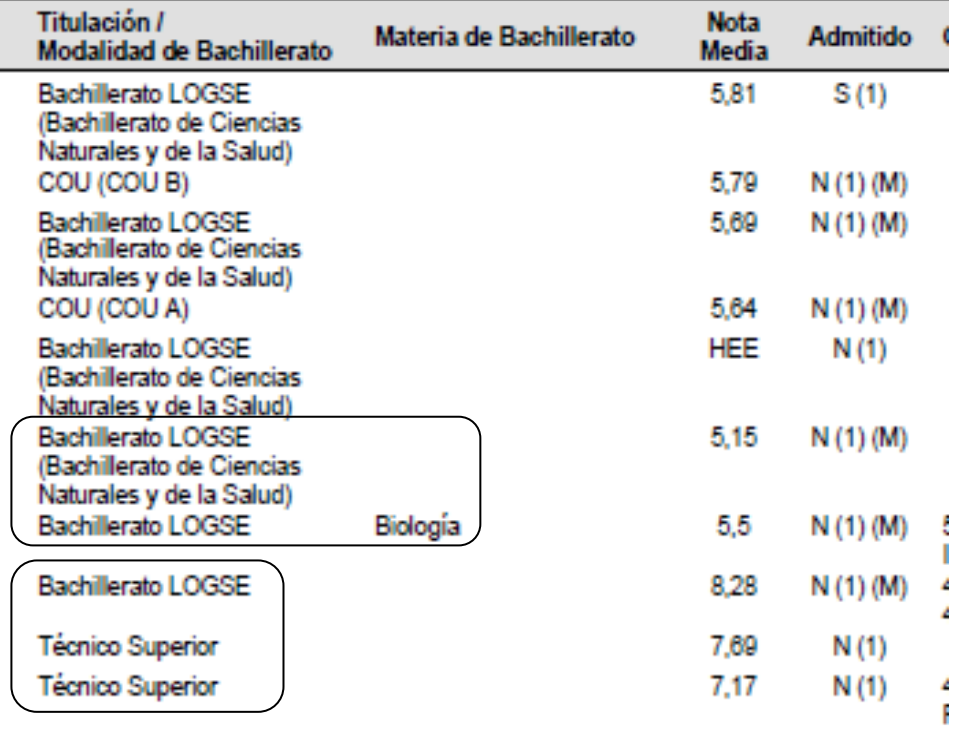

•Otros.

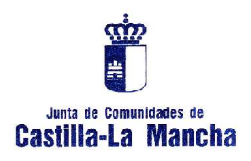

#### **Anexo III**: Modalidades y materias del Bachillerato LOGSE/LOE y opciones del COU prioritarias para la admisión a CFGS

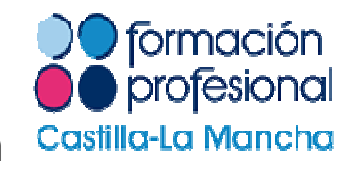

Anexo III Modalidades y materias de Bachiller y Bachillerato vinculadas a los títulos de Formación Profesional de grado superior

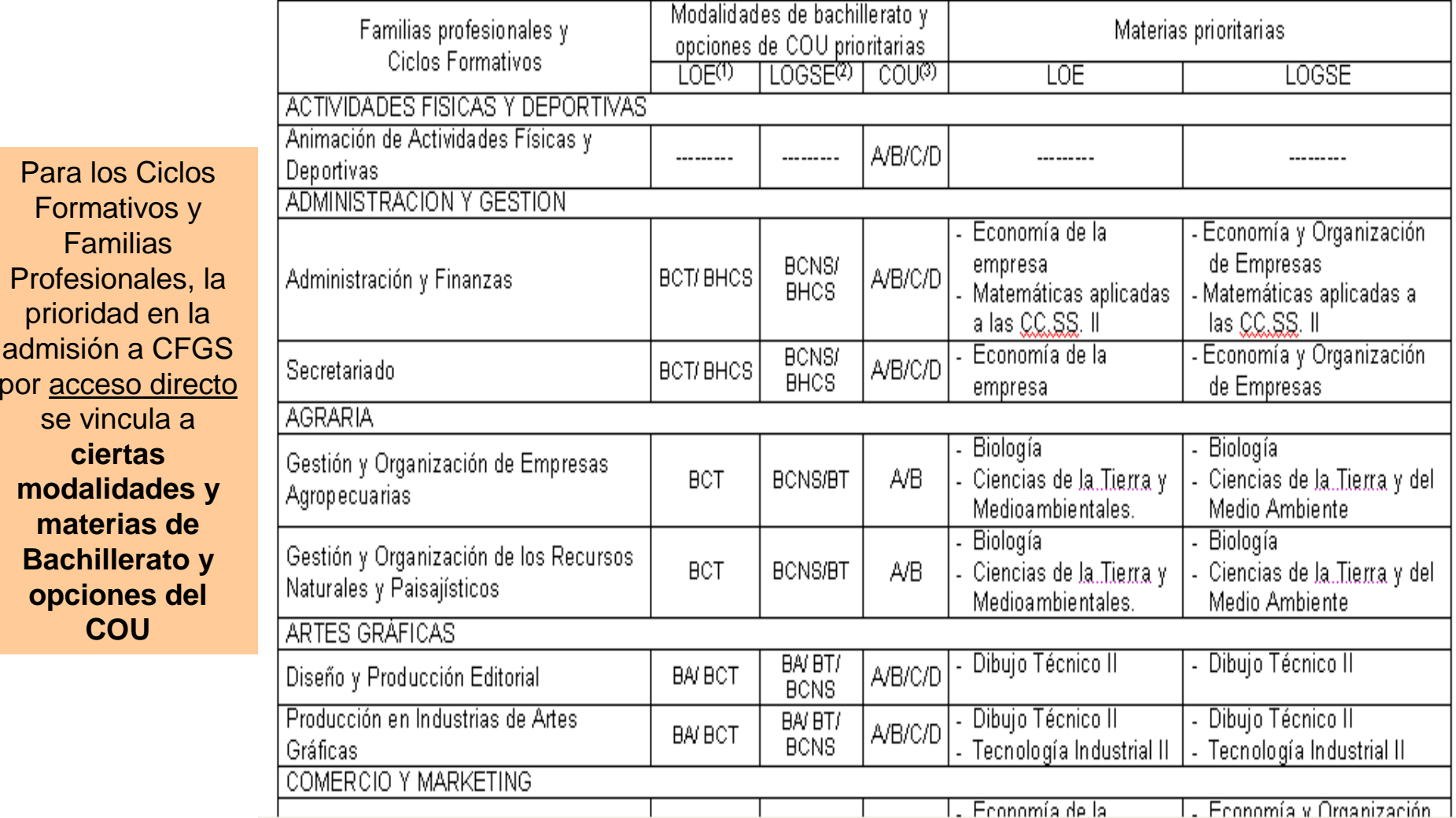

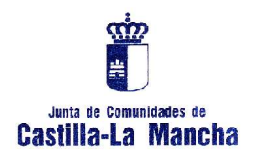

#### CRITERIOS DE ADMISIÓN A CICLOS DE GRADO SUPERIOR MEDINATE **PRUEBA DE ACCESO**

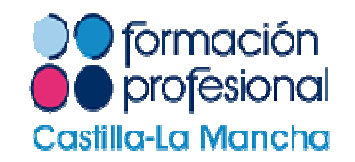

Las opciones o especialidades prioritarias de la prueba de acceso a la Universidad para <u>mayores de 25 años</u> se especifican en el <mark>Anexo II</mark> de la Resolución anual que regula la admisión a ciclos formativos. Asimismo, la prioridad en la admisión a CFGS mediante " prueba de acceso a ciclos " se vincula a las opciones relacionadas con las familias profesionales de adscripción de cada ciclo formativo ( <u>Anexo IV</u> de la Resolución de las

Pruebas de acceso a ciclos )

1º.- Con la " opción " de la prueba de acceso a ciclos de grado superior prioritaria o la prueba de acceso a la Universidad para mayores de 25 años, con la " especialidad " prioritaria. ( S/Si )2º.- Con la prueba de acceso a CFGS o la prueba de acceso a la Universidad para mayores de 25 años, sin la opción o

ORDENADOS DE

MAYOR A MENOR

**NOTA** 

especialidad prioritaria ( N/No )

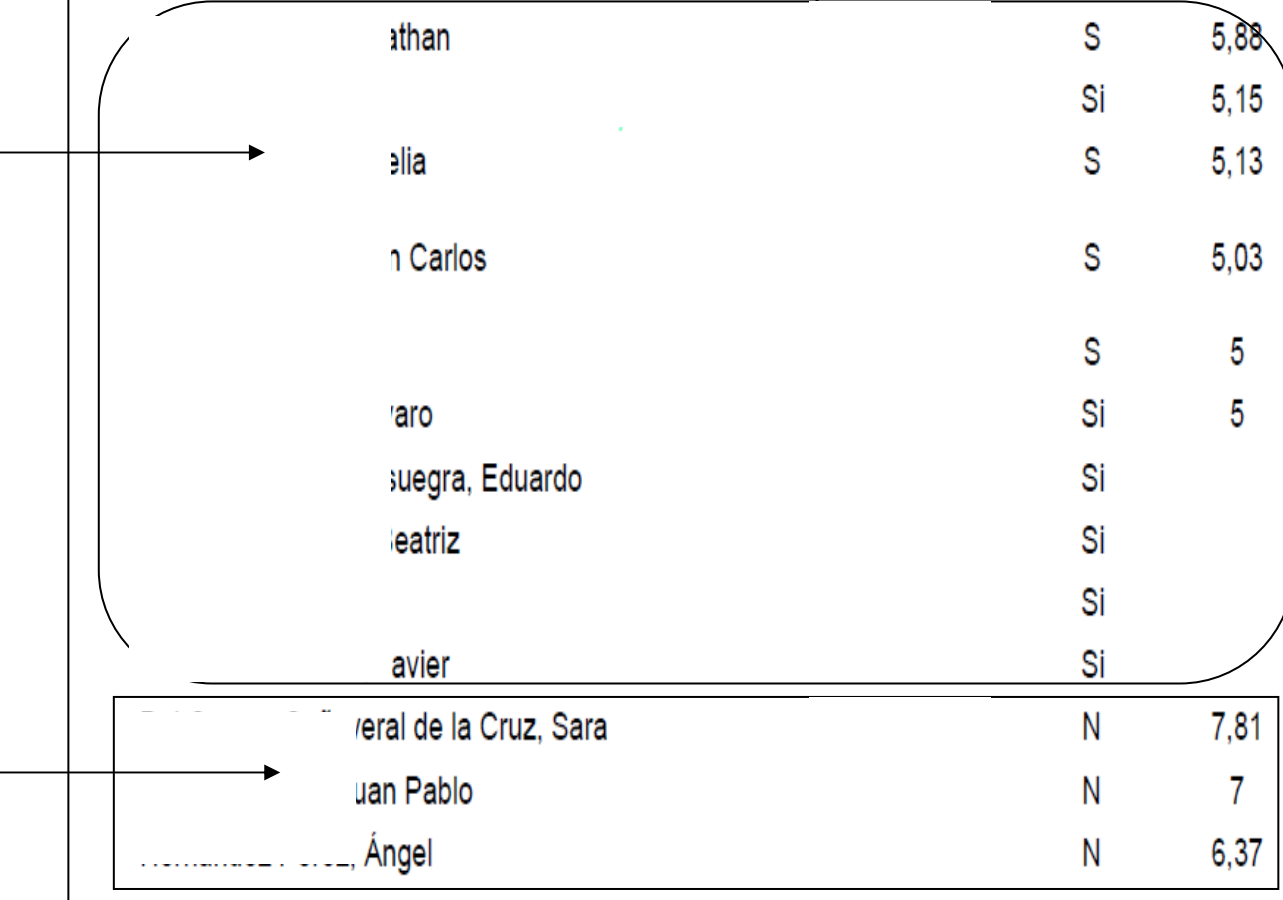

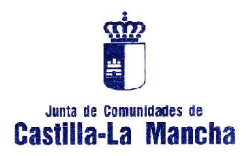

#### **Anexo IV** ( Resolución Pruebas de Acceso a Ciclos Formativos de FP )

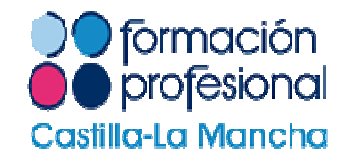

5 de abril de 2011 AND XXX NOW 65 12595 American PV Estructura, contenidos y oriterios de evaluación de las pruebas de acceso a ciclos formativos de grado superior Estructura de las pruebas de acceso a Grado Superior: MATERIAS DE REFERENCIA DEL OPCIONES Y FAMILIA PROFESIONAL A LOS QUE **DA ACCESO BACHELERATO** menios a. · Administración y oestón Comercio y marketino. « Economia de la empresa Hosteleria y turismo. Leonard estraniera Sendrics socioculturales via la comunidad. · Flosche v Cludadania. Imagen y sonido (Solo ciclo formativo) relacionado con Producción de audiovisuales) OPCIÓN B informatica y comunicaciones Edificación y obra civil Fabricación Mecánica · Instalación y mantenimiento · Electricidad y electrónica · Madera, mueble y concho · Maritimo-Pesquera Isalvo el Ciclo Formativo Dibuio Tecnico relacionado con producción aculcola) · Tecnologia industrial · Artes oralicas **B** Fisical · Transporte y manienimiento de vehiculos-· Textil, confección y plei rexcepto ciclos formativos relacionados con curtoos y con procesos de ennoblecimiento textili Imagen v sonido (excepto ciclo formativo relacionado con producción de audiovisuales) Energía y agua Industrias extractivas lar. Widnio y ceramica ОРСКОМ С. Christmas on Actividades fisicas y deportivas. Maritimo-desquera (Sólo ciclo formativo) » Clencias de la tierra y relacionado con eroducción aculcola) medioambientales. Agraria. Chuleniera: Industrias alimentarias. « Bigloota Sanidad. · Intagen personal. Segundad y medio ambiente. · Textil, confección y piel (Solo ciclos formativos) relacionados con curtidos y con procesos de ennoblecimiento textil)

En la admisión a CFGS mediante la vía de " **prueba de acceso a ciclos** " se obtiene mayor prioridad si se supera la prueba **en la misma opción** de la/s familia/s profesional/es en la que se halla/n vinculada/s el ciclo formativo que se pretende cursar

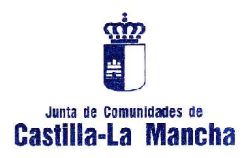

**Anexo II ( Resolución admisión ciclos )**: Opciones de la

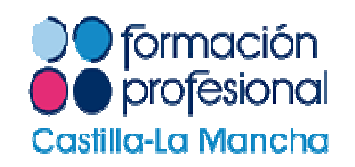

Prueba de Acceso a la Universidad para mayores de 25 años

#### Anexo II

Familias Profesionales y ciclos vinculados a las distintas opciones de la prueba de acceso a la Universidad para mayores de 25 años.

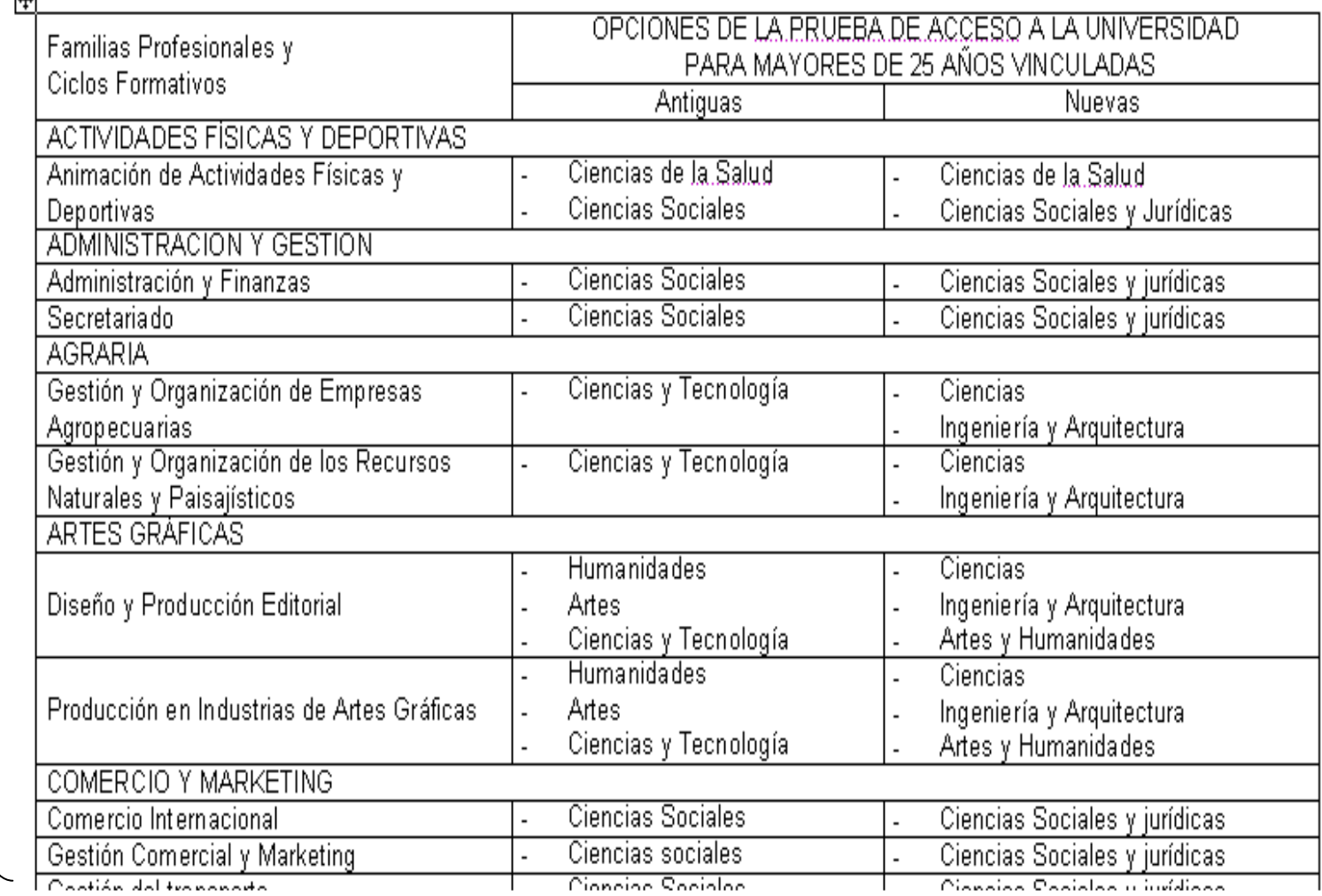

Dependiendo de la **opción o especialidad** superada en la PPAA a la Universidad para mayores de 25 años se tiene más o menos prioridad en el ciclo formativo solicitado

 $\sqrt{1}$ 

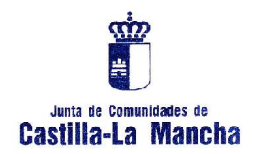

# GESTIÓN DE LISTAS DE ESPERA

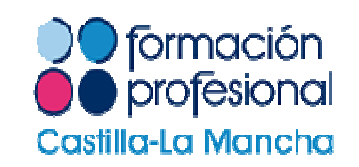

En la Resolución anual a la admisión de ciclos se establece la " posibilidad "de que las Delegaciones realicen " **ACTOS PÚBLICOS** " para la adjudicación de vacantes sobrantes de solicitantes que se encuentren en **LISTAS DE ESPERA**, **tras la finalización del periodo de matriculación telemática de SEPTIEMBRE.**

Asimismo, si siguen quedando vacantes tras la adjudicación en actos públicos de las listas de espera dentro de plazo se gestionarían vacantes para los solicitantes que presentaron su solicitud telemática " **FUERA DE PLAZO** " los días **04 y 05 de octubre** a través de la Delegación provincial de Educación

Es necesario **publicar esta información** en el portal de Educación antes del 15 de Junio, indicando las fechas y lugares de realización de dichos actos públicos para información y conocimiento de los usuarios.

Las **listas de espera y listas de fuera de plazo** de centros de pueblos de la provincia ( a excepción de Talavera ) **se gestionarán desde los propios centros educativos**

Las fechas y lugares **previsibles** de realización de los actos públicos para la gestión de las listas de espera ( dentro y fuera de plazo ) son:

- **Día 30 de Septiembre de 2011** ( Viernes ) a partir de las 09.00 a.m, en el Salón de Actos del IES " Universidad Laboral " de Toledo ( para listas de espera de centros de **Toledo capital** ).
- **Día 03 de Octubre de 2011** ( Lunes ) a partir de las 10,00 a.m en el Salón de Actos del IES " Juan Antonio Castro " de Talavera de la Reina ( para listas de espera de centros de **Talavera** ).

Las posibles vacantes que sigan sobrando tras los actos públicos se pasarán a la " **oferta modular** " posterior

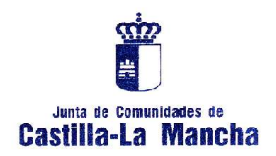

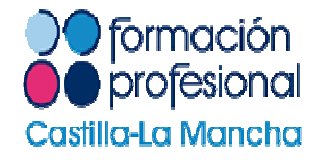

# Delegación Provincial de Educación, Ciencia y Cultura de Toledo

www.educa.jccm.es

https://papas.educa.jccm.es/papas/E-mail: fmarting@jccm.es

Telf.- ( 925 ) 24 89 72. Telf.- ( 925 ) 28 89 04. Telf.- ( 925 ) 28 89 05. Fax.- ( 925 ) 25 96 22 / 24 89 99.